# LES DÉFIS DE L'ANALYSE DES RÉSEAUX DYNAMQUES

UN EXEMPLE DE LA CO-DÉLINQUANCE

**YANICK CHARETTE, PH.D.** ÉCOLE DE SERVICE SOCIAL

R À QUÉBEC, 26 MAI 2017

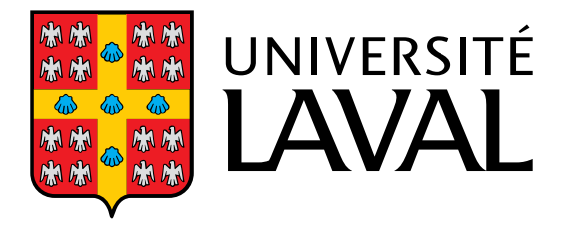

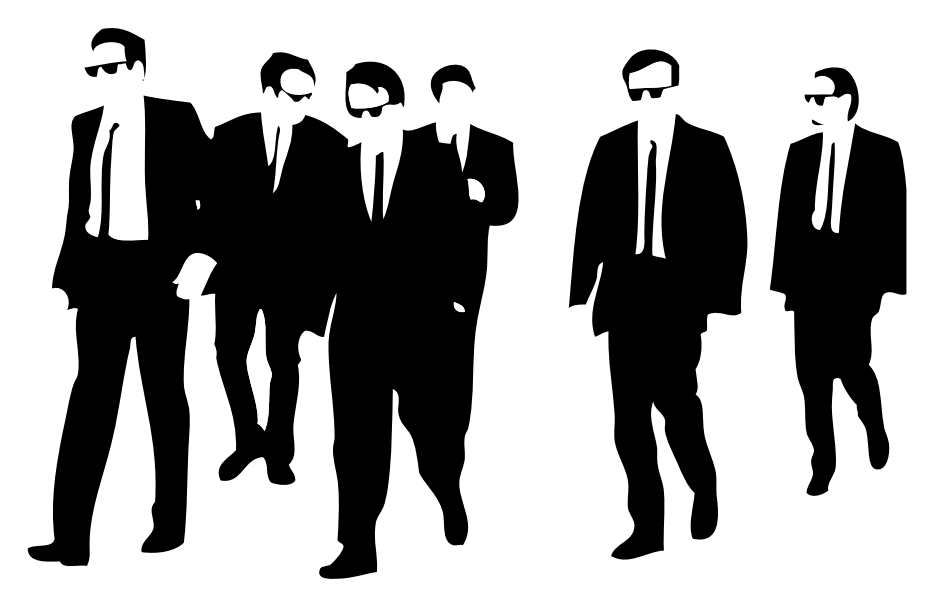

Charette, Y., & Papachristos, A. V. (2017). The network dynamics of cooffending careers. Social Networks.

# **OBJECTIFS**

Analyser la continuité des partenariats de complicité de délinquance et les facteurs qui influencent celle-ci : alyser la continuité des partenariats de comp<br>délinquance et les facteurs qui influencent ce<br>- Les caractéristiques des délinquants<br>- Les caractéristiques des partenariats alyser la continuité des partenariats de compl<br>délinquance et les facteurs qui influencent ce<br>- Les caractéristiques des délinquants<br>- Les caractéristiques des partenariats<br>- Les processus supra-dyadiques

- 
- Les caractéristiques des délinquants<br>- Les caractéristiques des partenariats<br>- Les processus supra-dyadiques
- 

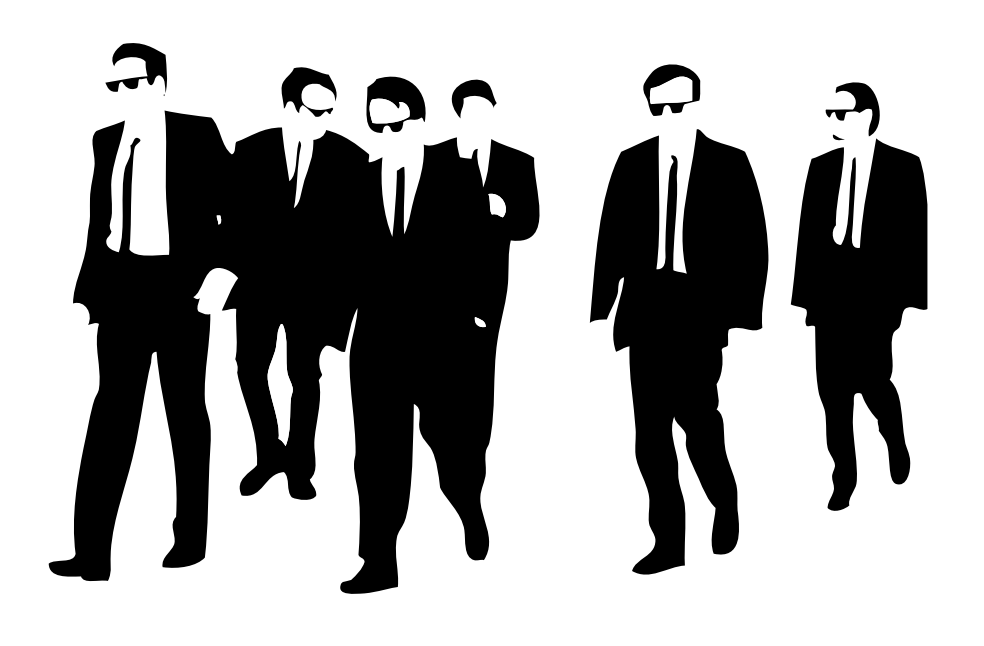

# Méthode et Données **HODE ET DONNEES<br>• Réseau de co-arrestation<br>• Chicago (2006-2013)**

### 2 Sources de données

- -
	- $\cdot$  n = 181 615 individus
- rces de données<br>éseau de co-arrestation<br>• Chicago (2006-2013)<br>• n = 365 800 dyades (co-arrestations)
- Victimisation
	- $n = 20017$

• n = 365 800 dyades (co-arrestations)<br>• Victimisation<br>• n = 20 017<br>Analyses : Modèles à risques<br>proportionnels avec covariées • Victimisation<br>
• n = 20 017<br>Analyses : Modèles à risques<br>proportionnels avec covariées<br>dépendantes temporellement et *clust* • Victimisation<br>
• n = 20 017<br>
Analyses : Modèles à risques<br>
proportionnels avec covariées<br>
dépendantes temporellement et *clustering*  **FIGURE 1: SOCIOGRAMME D'UN ÉCHANTILLON** 

# Homophilie

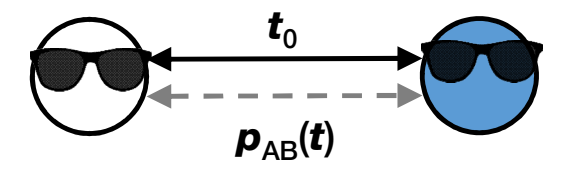

# Informations individuelles **Informations indivic<br>- Genre<br>- Ethnicité** Informations indivic<br>- Genre<br>- Ethnicité<br>- Âge

- 
- 
- 
- **Informations indivic<br>- Genre<br>- Ethnicité<br>- Âge<br>- Appartenance à u Informations individuelles<br>- Genre<br>- Ethnicité<br>- Âge<br>- Appartenance à un gang (même groupe)<br>- Distance géographique** Intormations individuelles<br>- Genre<br>- Éthnicité<br>- Âge<br>- Appartenance à un gang (même<br>- Distance géographique
- 

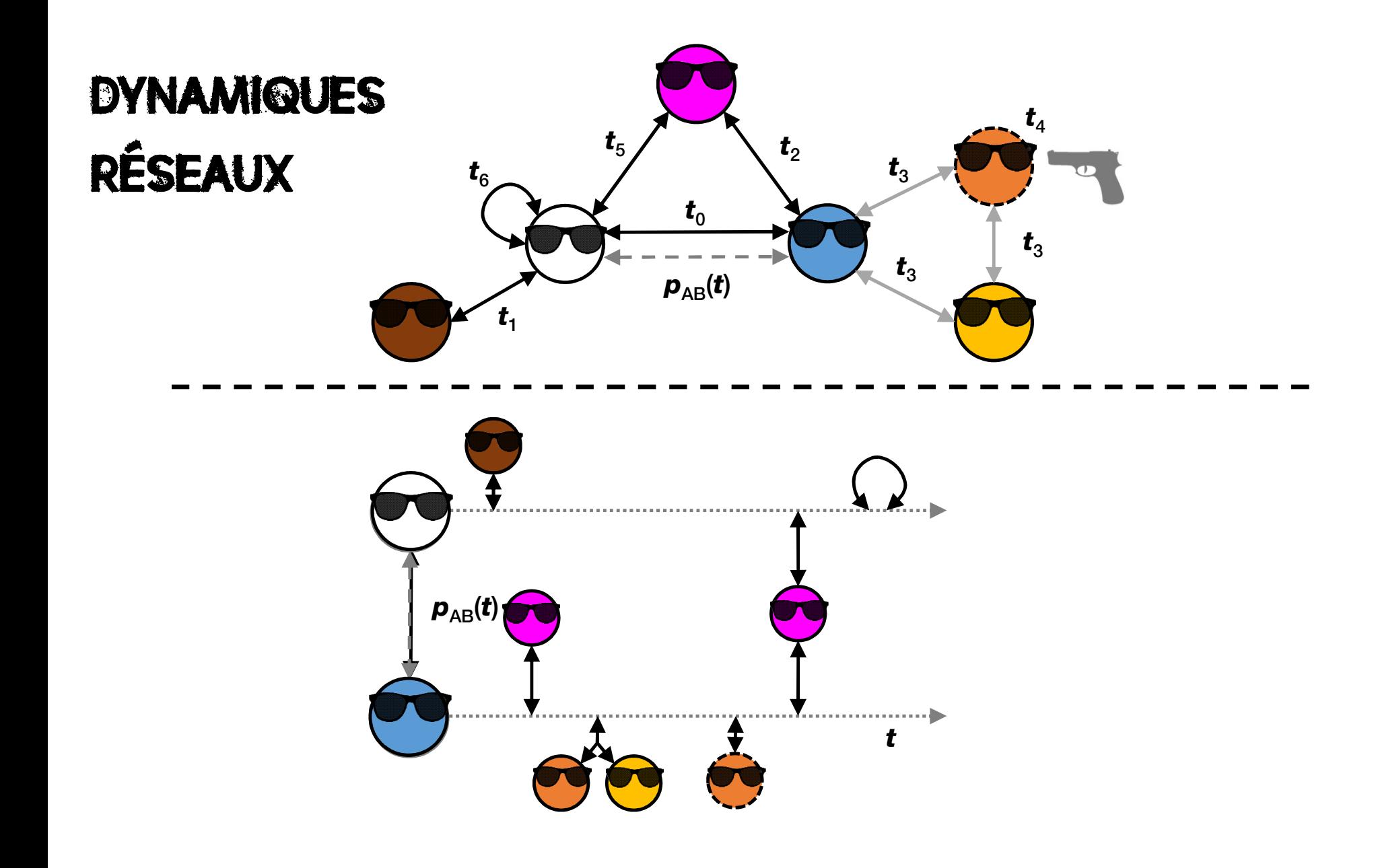

## Structure des données

- · Défis avec les packages R actuels :
	- · Peu appropriés pour les analyses de réseaux dynamiques (e.g. sna, *igraph*)
	- Ceux qui le sont, sont pour les mesures de temps discrètes (e.g. siena)
- Alternative simple, sympathique, efficace, et facilement personnalisable pour opérationnaliser les réseaux dynamiques avec reshape.

## Structure des données

### library(data.table)

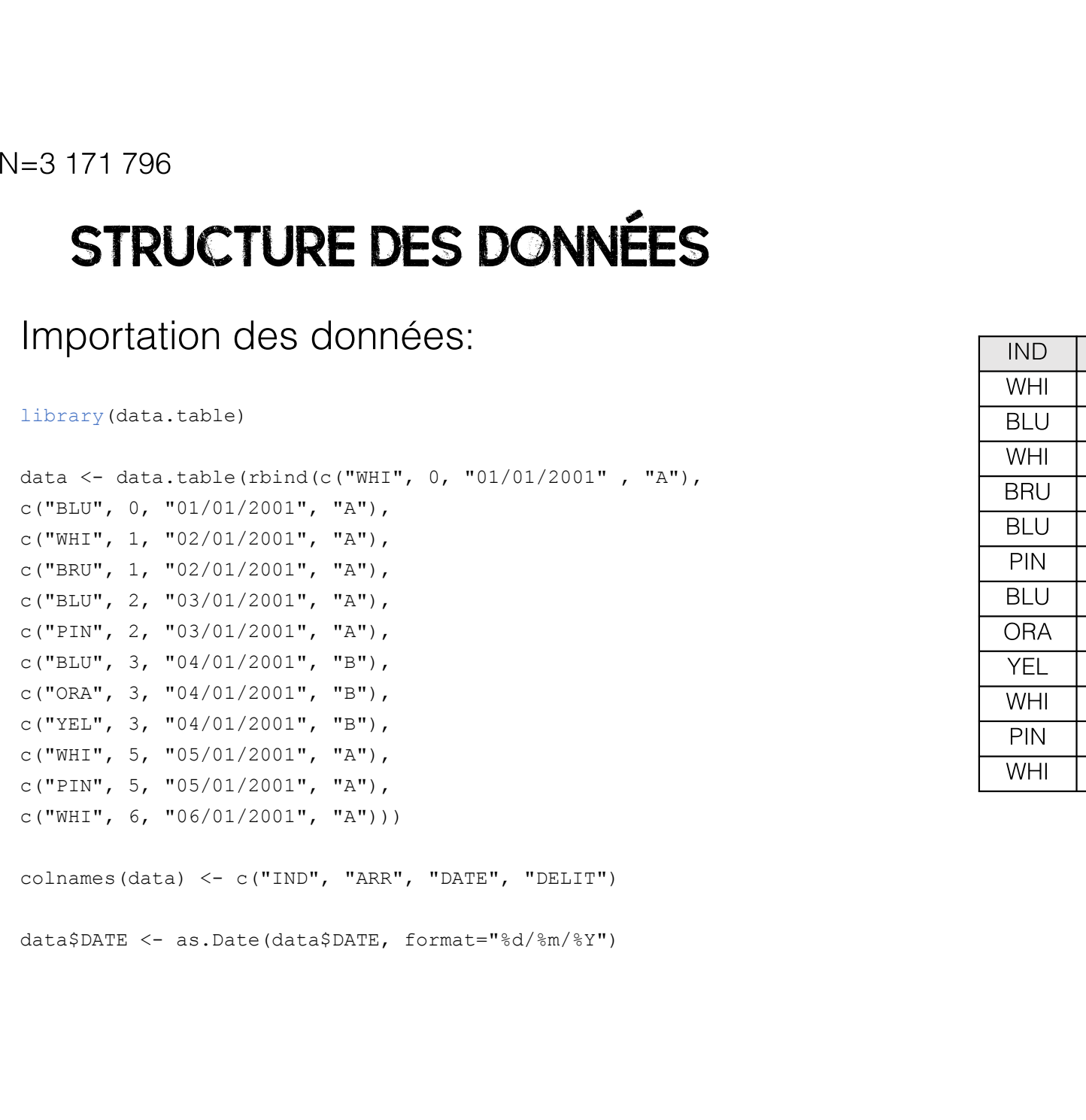

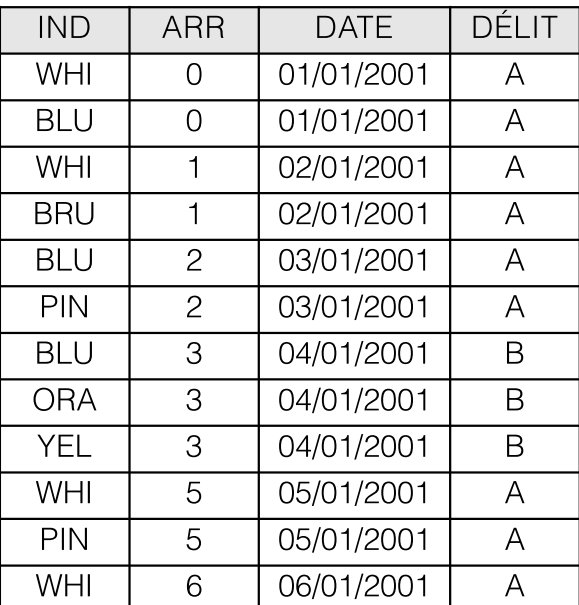

# Structure des données = 365 800<br> **STRUCTURE DES DONNÉES**<br>
Création de dyades :<br>
library (reshape2)<br>
# Créer un numéro séquentiel pour *cast*<br>
data.w <- data[order(data\$DATE, data\$ARR),]<br>
data.w <- drasform(data.w, Obs = seq\_along(ARR) - match(A

library(reshape2)

# Créer un numéro séquentiel pour cast

# Format large

**STRUCTURE DES DONNÉES**<br>
Création de dyades :<br>  $\frac{v_{\text{HII}}}{\text{BRU}}$  is<br>  $\frac{v_{\text{HII}}}{\text{BRU}}$  is<br>  $\frac{v_{\text{HII}}}{\text{BRU}}$  is<br>  $\frac{v_{\text{HII}}}{\text{BRU}}$  is<br>  $\frac{v_{\text{HII}}}{\text{BRU}}$  is<br>  $\frac{v_{\text{HII}}}{\text{ata.s.}}$ <br>  $\frac{v_{\text{HII}}}{\text{ata.s.}}$ <br> **Création de dyades :**<br>
Création de dyades :<br>
ibrary (reshape2)<br>  $\theta$  créer un numéro séquentiel pour cast<br>
data.w <- data (order (dataShATE, dataSARR), ]<br>
data.w <- transform(data.w, Obs = seq\_along(ARR) - match(ARR, ARR) Création de dyades :<br>
iBbrazy (reshape2)<br>
f Créer un numéro séquentiel pour *cast*<br>
data.w <- data[order (data\$DATE, data\$ARR), ]<br>
data.w <- transform(data.w, Obs = seq\_along(ARR) - match(ARR, ARR) + 1)<br>
f Format large<br>
da

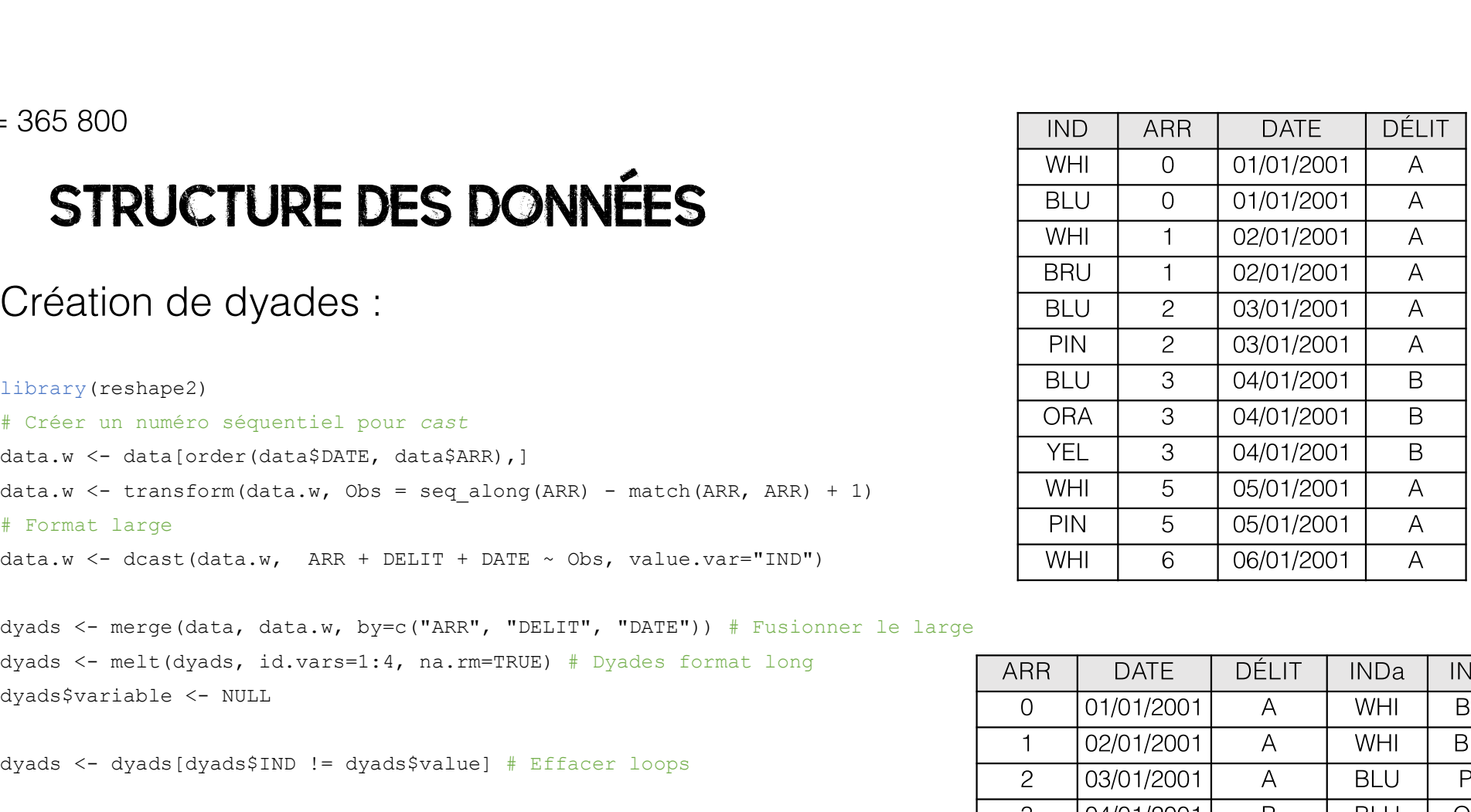

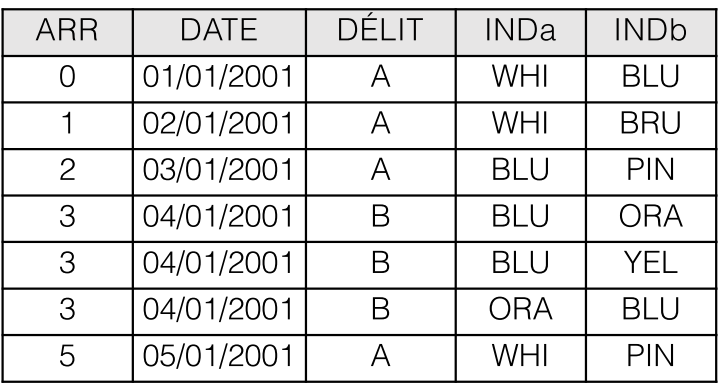

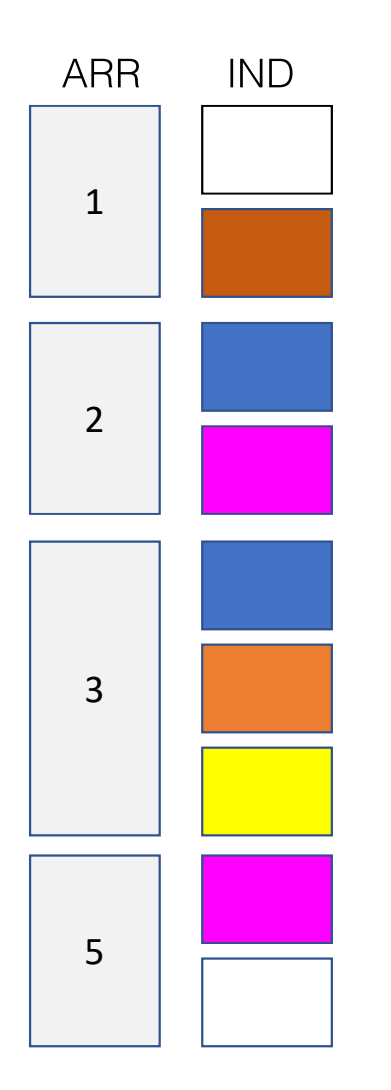

# DONNÉES INDIVIDUELLES

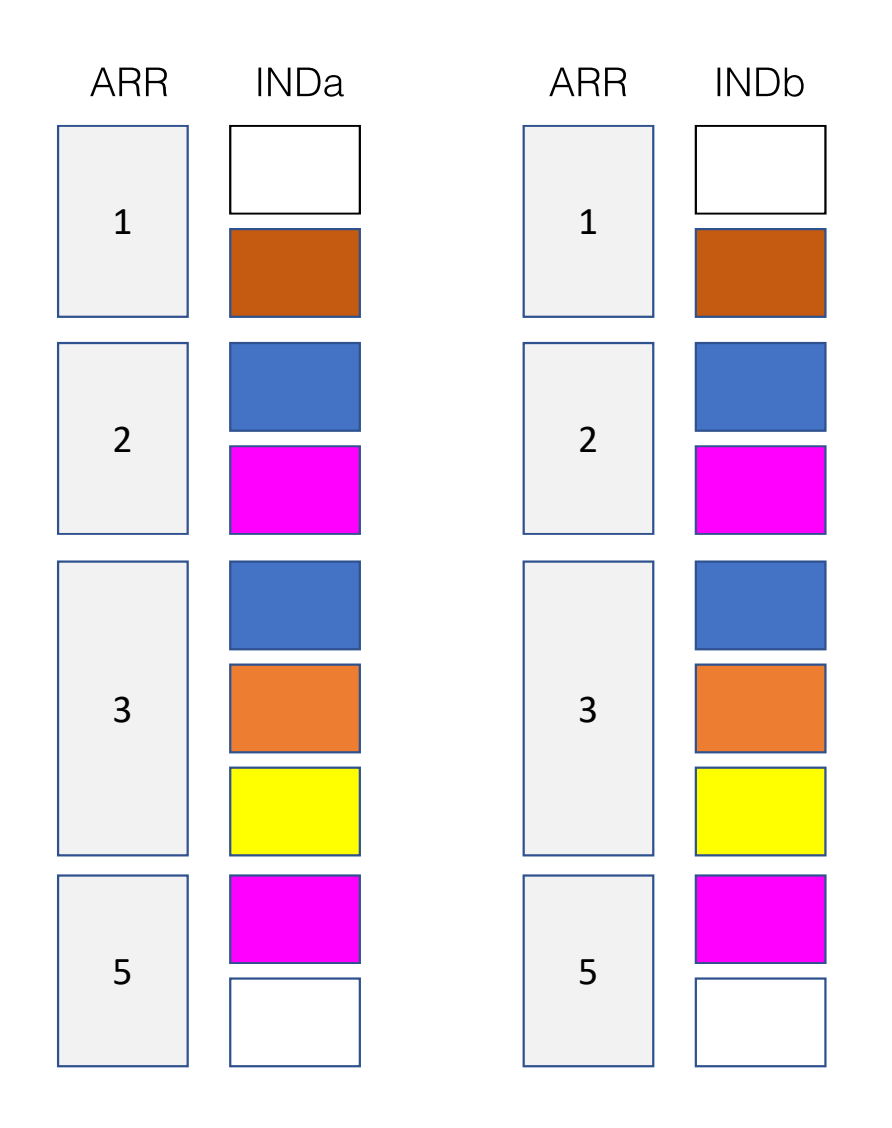

**DCAST** 

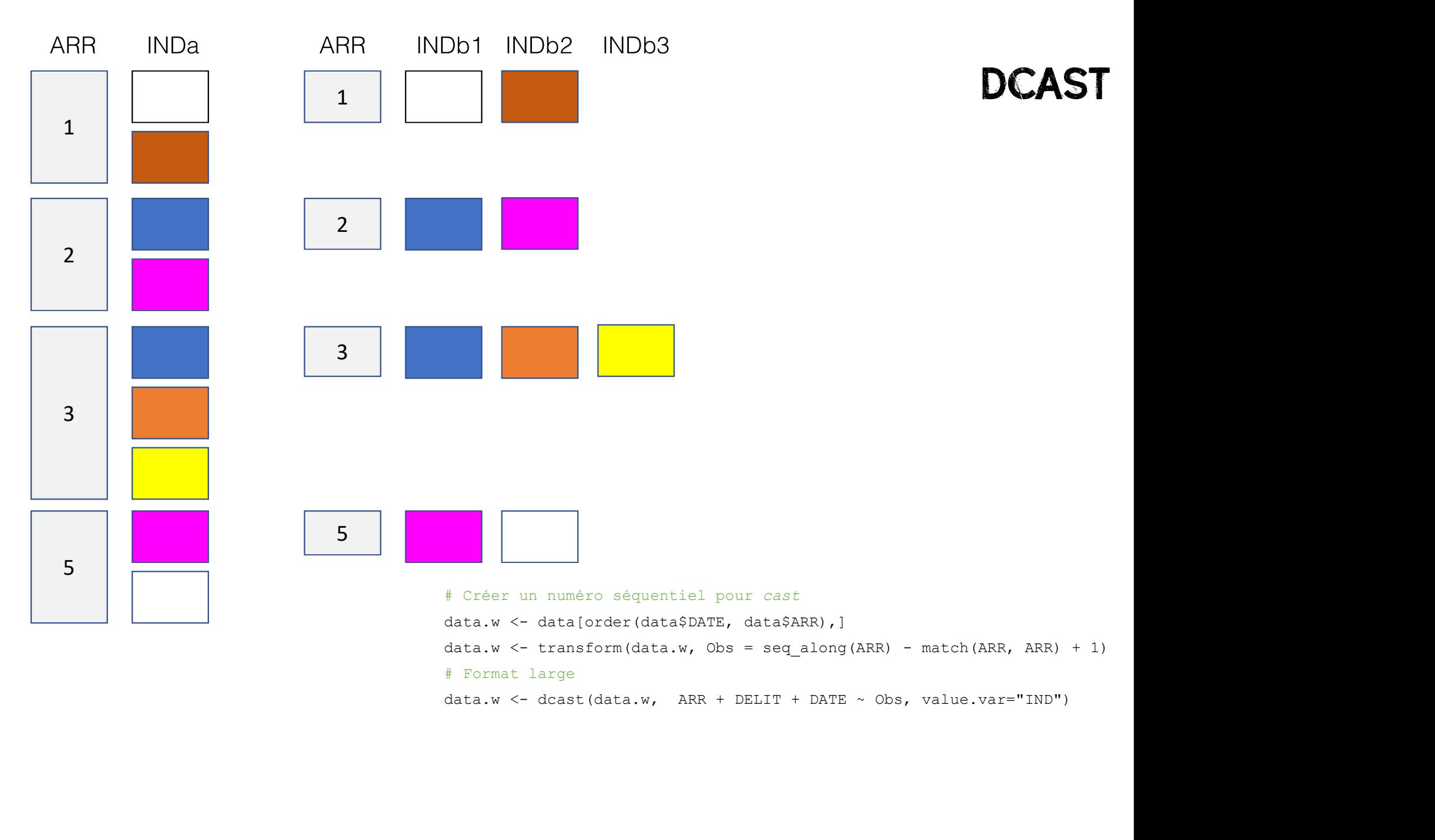

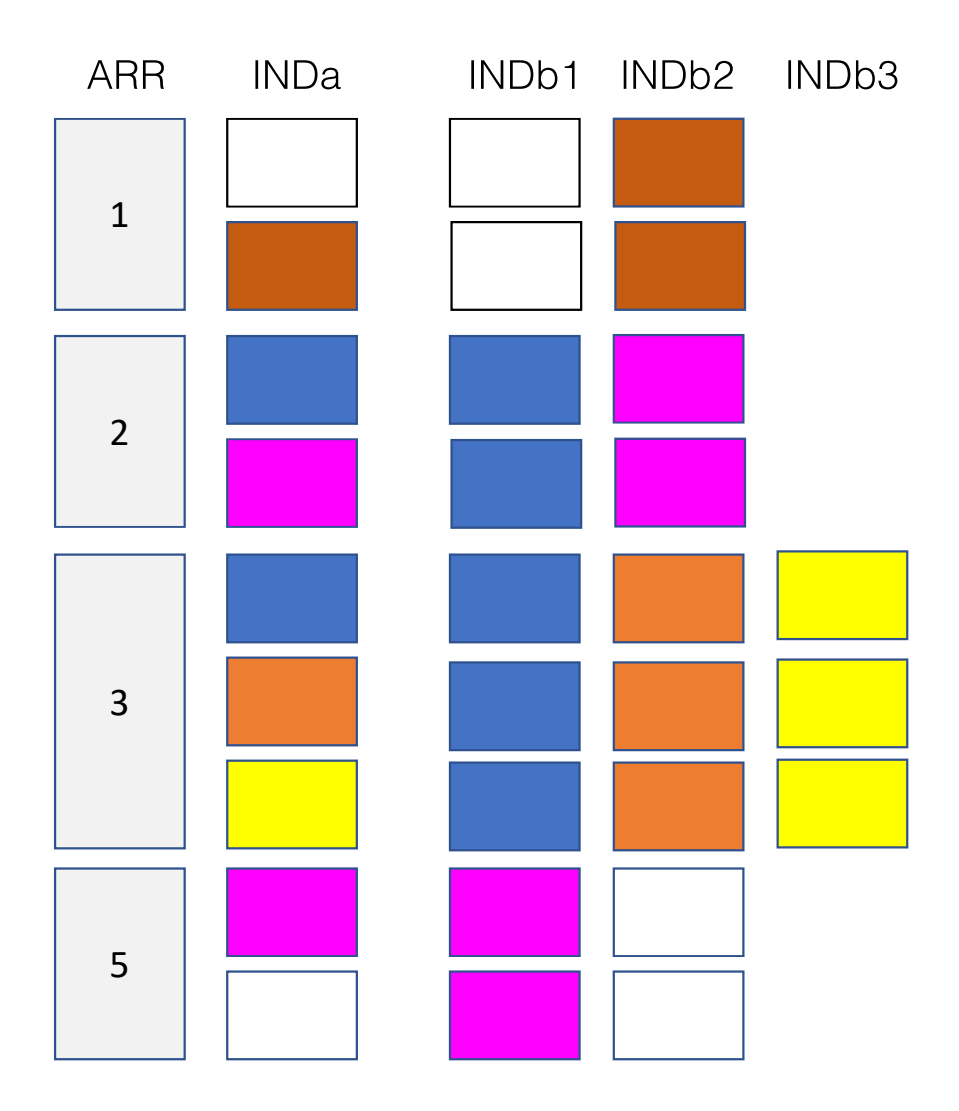

**MERGE** 

dyads <- merge (data, data.w, by=c("ARR", "DELIT", "DATE")) # Fusionner le large

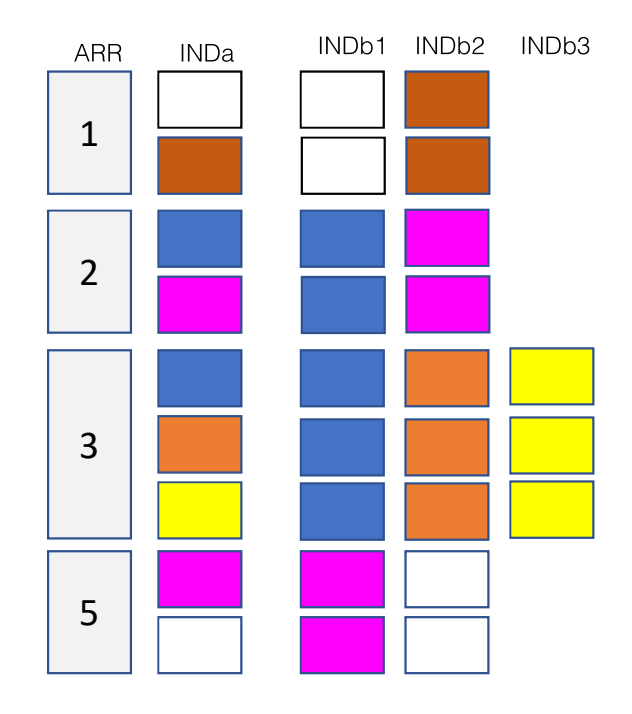

**MELT** 

dyads <- melt (dyads, id. vars=1:4, na. rm=TRUE) # Dyades format long

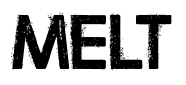

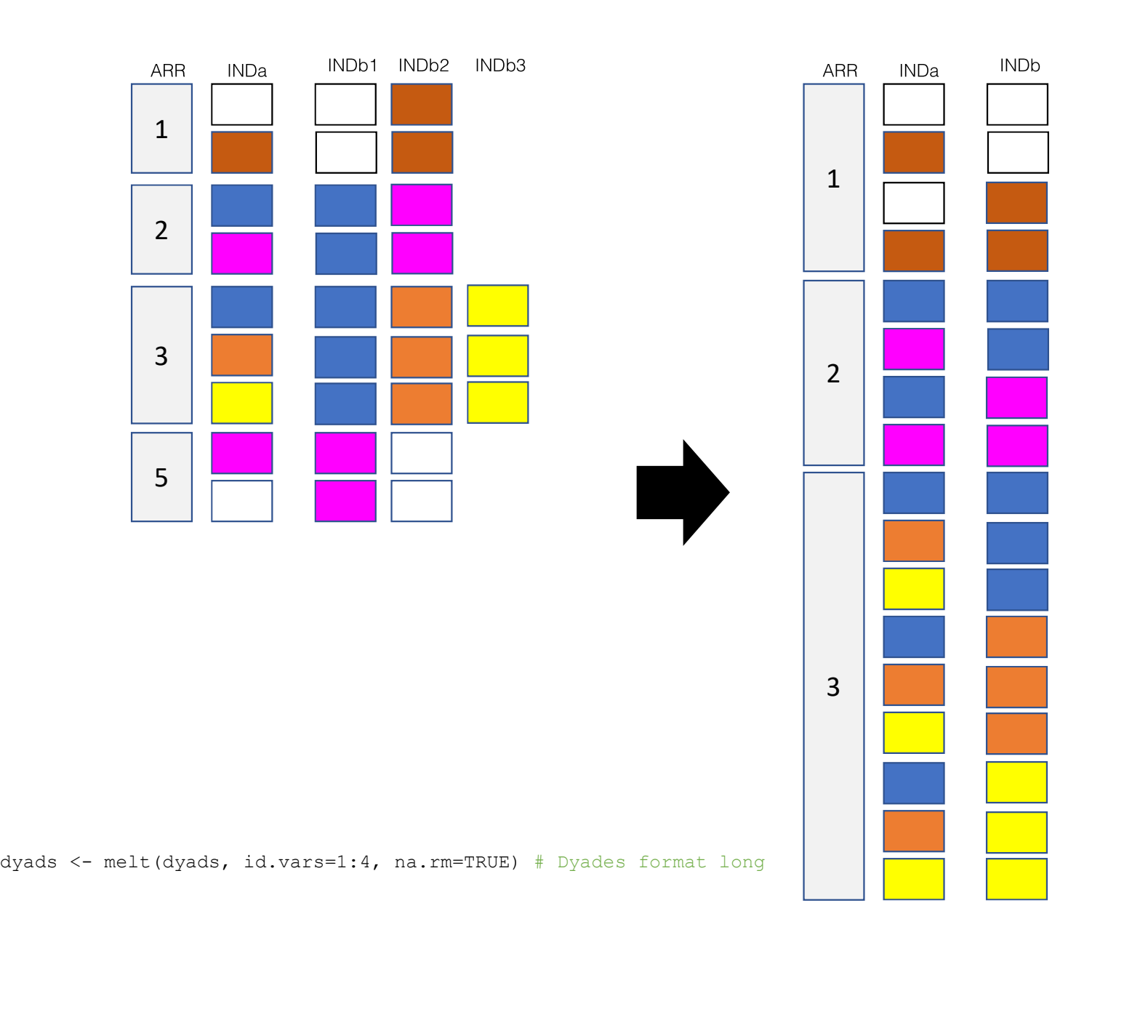

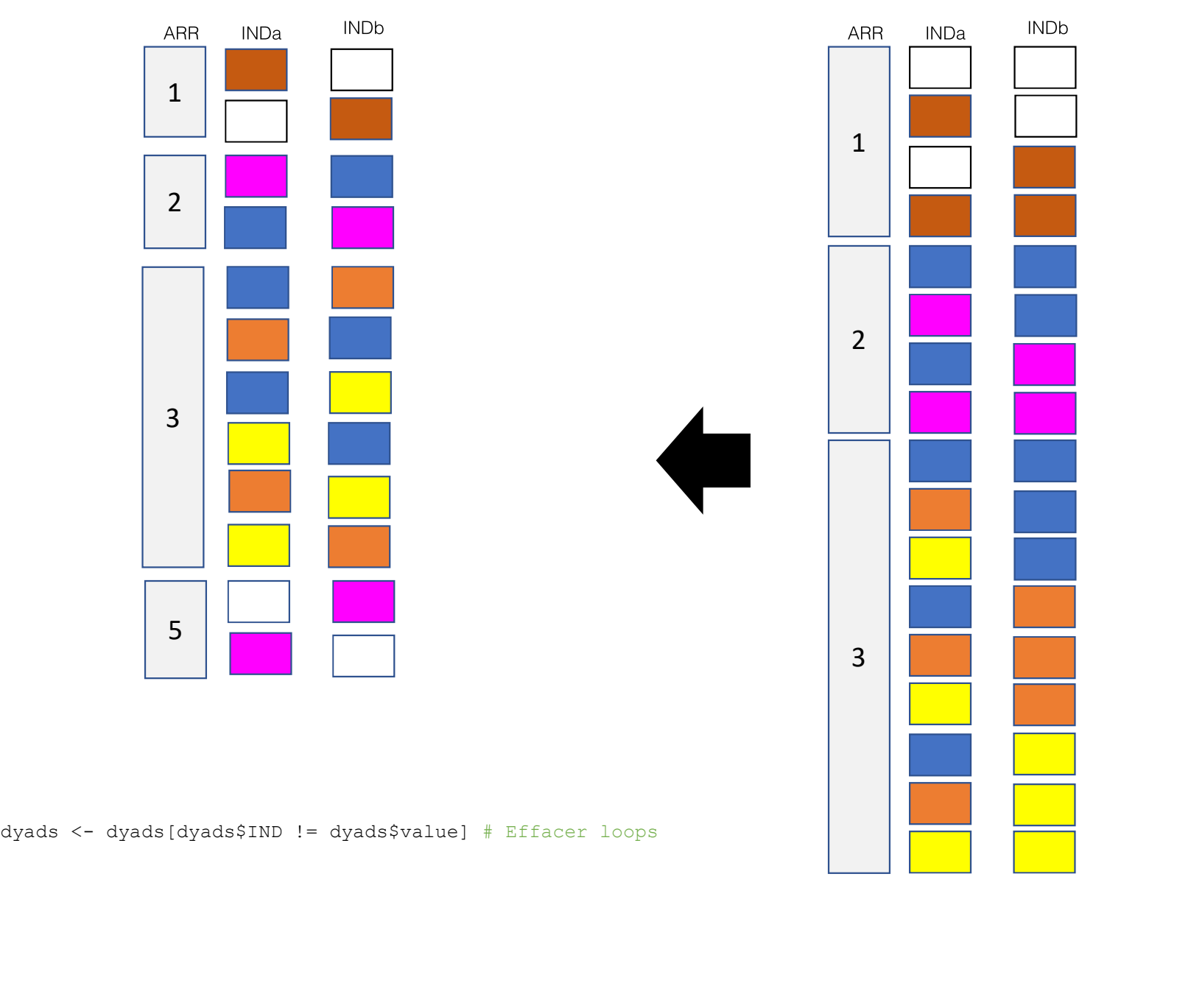

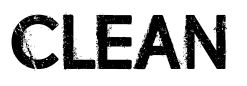

# Taux de récidive results

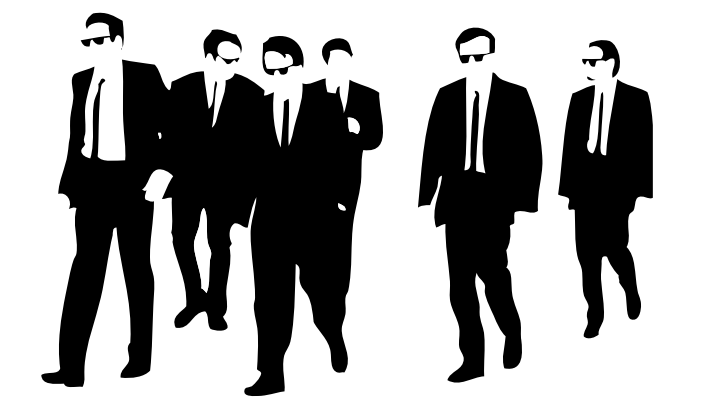

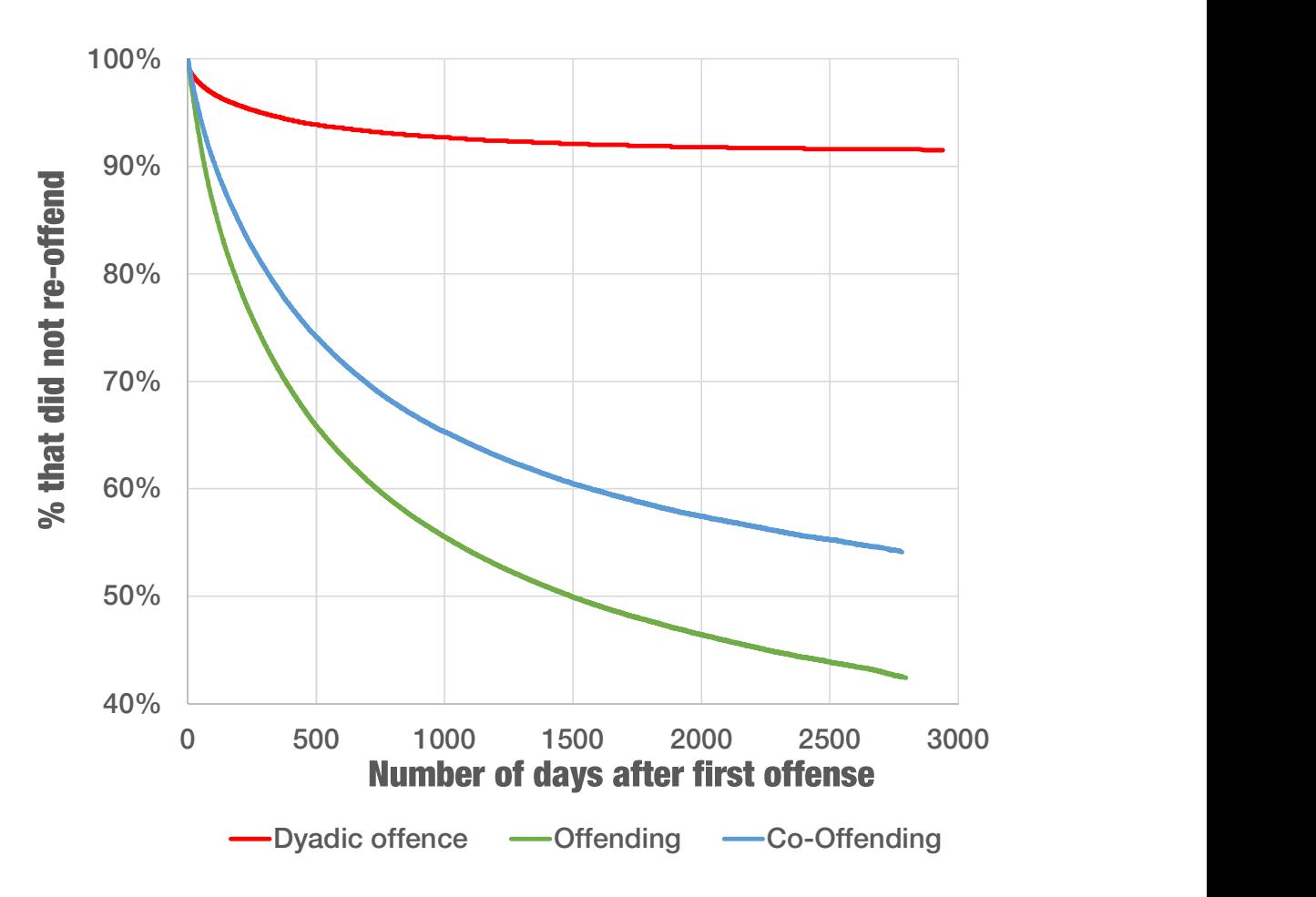

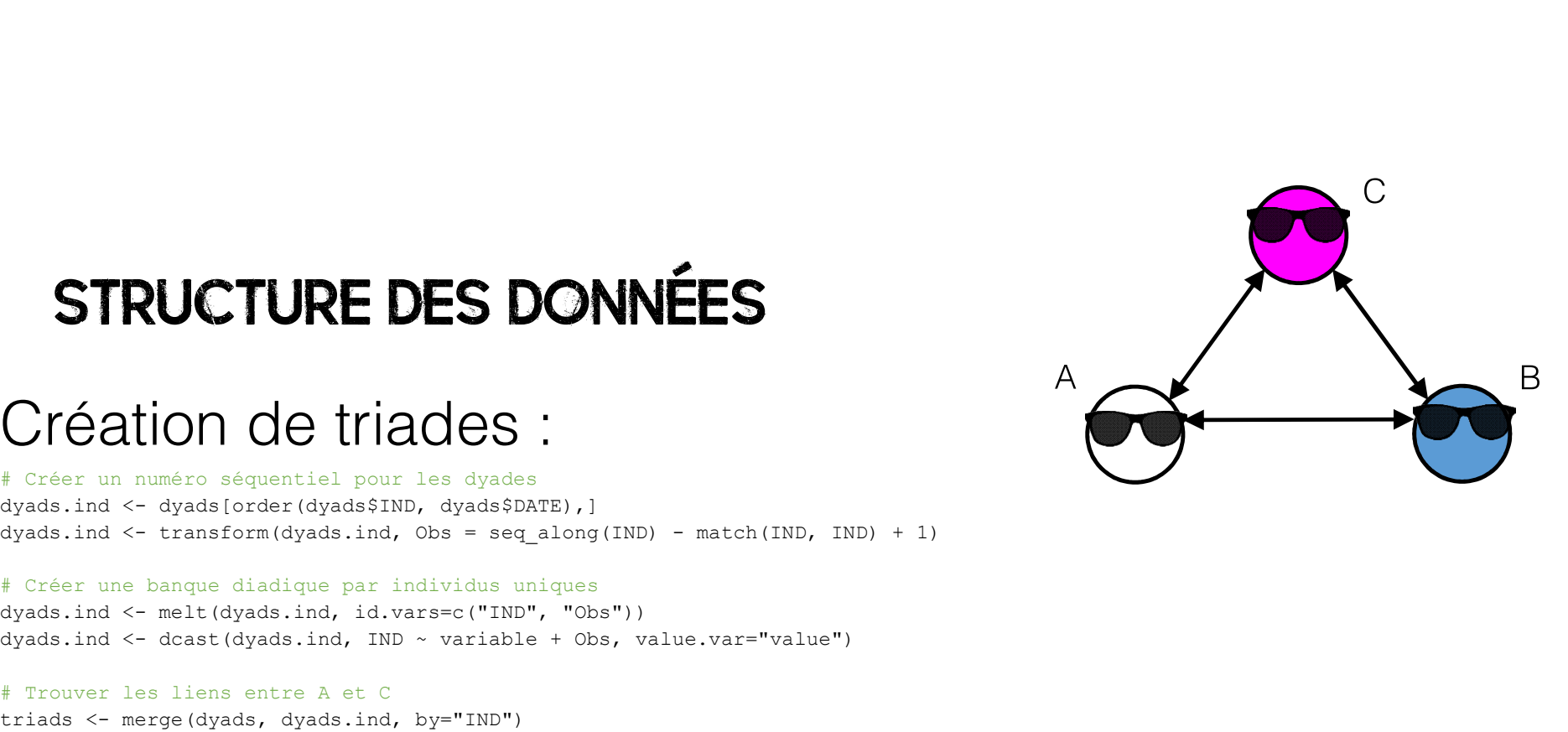

## Structure des données

# Créer un numéro séquentiel pour les dyades STRUCTURE DES DONNÉES<br>
Créar un nunéro aéquantial pour las dyades<br>
dyads.ind <- dyads (order (dyads\$IND, dyads\$DATE), ]<br>
dyads.ind <- dyads (order (dyads\$IND, dyads\$DATE), ]<br>
dyads.ind <- ransform(dyads.ind, obs = eeq\_alon

**STRUCTURE DES DONNÉES**<br>
Création de triades :<br>
Création de triades :<br>  $\bullet$  the construction of the dyads of the dyads of the dyads individual individual (and  $\sim$  dyads (red required par individual  $\sim$  the construction **STRUCTURE DES DONNÉES**<br>
A Création de triades :<br>
divisor un numéro séquentiel pour les dyades<br>
dyads.ind <- dyads/order (dyads?ind, obser seguentiel),<br>
dyads.ind <- transformations, ind, observed (IND) – metch (IND, IND) **STRUCTURE DES DONNÉES**<br>
Crée un quatre aéquantiel pour les dyades<br>
dyads.ind <- dyadstorder (dyads TND, dyads BATS), j<br>
dyads.ind <- dyadstorder (dyads TND, dyads BATS), j<br>
dyads.ind <- dragter diadjuge par individual in **STRUCTURE DES DONNÉES**<br>
Créer un numéro séquentiel pour les dyades<br>
dyads.ind <- un numéro séquentiel pour les dyades<br>
dyads.ind <- transform(dyads.ind, obs = seq\_along(IND) - match(IND, IN<br>
dyads.ind <- transform(dyads. **STRUCTURE DES DONNÉES**<br>
Créer un numéro séguentiel pour les dyades<br>
dyads, ind <- transform (dyads, ind, obsessince), dyads, ind <- transform (dyads, ind, obsessince),<br>
dyads, ind <- transform (dyads, ind, obsessince),<br> triads <- melt(triads, id.var=1:5, measure.vars=patterns("ARR\_", "DELIT\_", "DATE\_", "value\_"), value.name=c("ARRac", "DELITac", "DATEac", "INDc"), na.rm=TRUE) **STRUCTURE DES DONNÉES**<br>
Création de triades :<br>
«Créer un numéro séquentiel pour les dyades<br>
dyads.ind <- dyads (order (dyads.ind, orges), dyads.ind,  $\sim$  dyads.ind  $\sim$  transform (dyads.ind, obs = seq.al.org(IND) - match( Critical Critical Critical Critical Critical Critical Critical Critical Critical Critical Critical Critical Critical Critical Critical Critical Critical Critical Critical Critical Critical Critical Critical Critical Criti Création de triade sequential pour les dyades :<br>
dyads.ind <- dyade lorder (dyads, ind, obses = seq along (IND) - match (IND, IND) + 1)<br>
dyads.ind <- transform(dyads, ind, obses = seq along (IND) - match (IND, IND) + 1)<br>
f Création de triades;<br>
variation (1998)<br>
variation de transformation (1998)<br>
variation de transformation (1998)<br>
variation de triansformation (1998)<br>
variation de triansformation (1998)<br>
variation de triansformation (1998)<br> VICTONITY AND INCONSSERS (Search manic of squades)<br>
dyads.ind <- dyads [order (dyads\$IND, dyads\$DATE),]<br>
dyads.ind <- transform (dyads\$IND, dyads\$DATE),]<br>
dyads.ind <- transform (dyads.ind, Obs = seq\_along(IND) - match (IN dyads.ind <- dyads[order (dyads\$1ND, dyads\$DATE),]<br>dyads.ind <- dyads[order (dyads\$1ND, dyads\$DATE),]<br>dyads.ind <- transform(dyads.ind, Obs = seq\_along(IND) - match(IND, IND) + 1)<br>dyads.ind <- mransform(dyads.ind, Obs = se ryces: The trian (triads and the statement) and the trian (NDD) - match(NDD, NND) + 1)<br>A Créer une banque diadique par individus uniques<br>dyads.ind <- transform(dyads.ind, Obs = seq\_along(NDD) - match(NDD, NND) + 1)<br>dyads.i

"DATEcd", "INDd"), na.rm=TRUE)

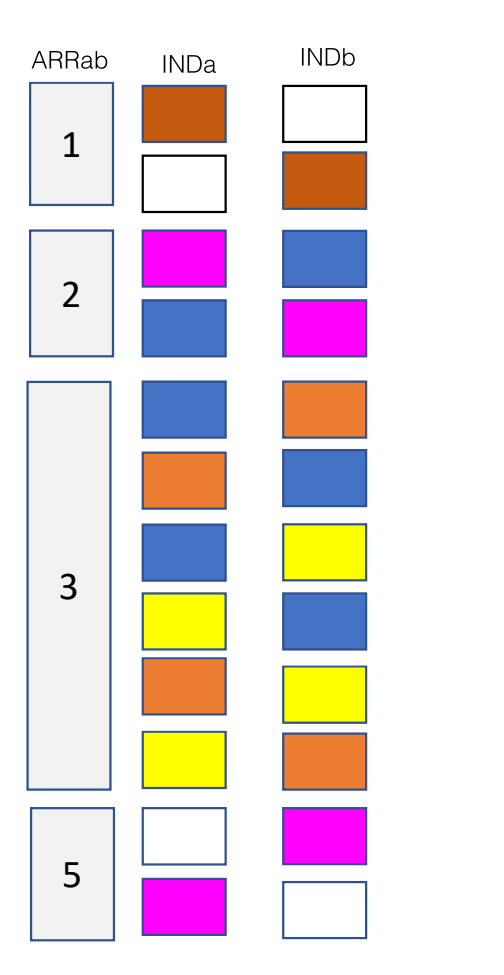

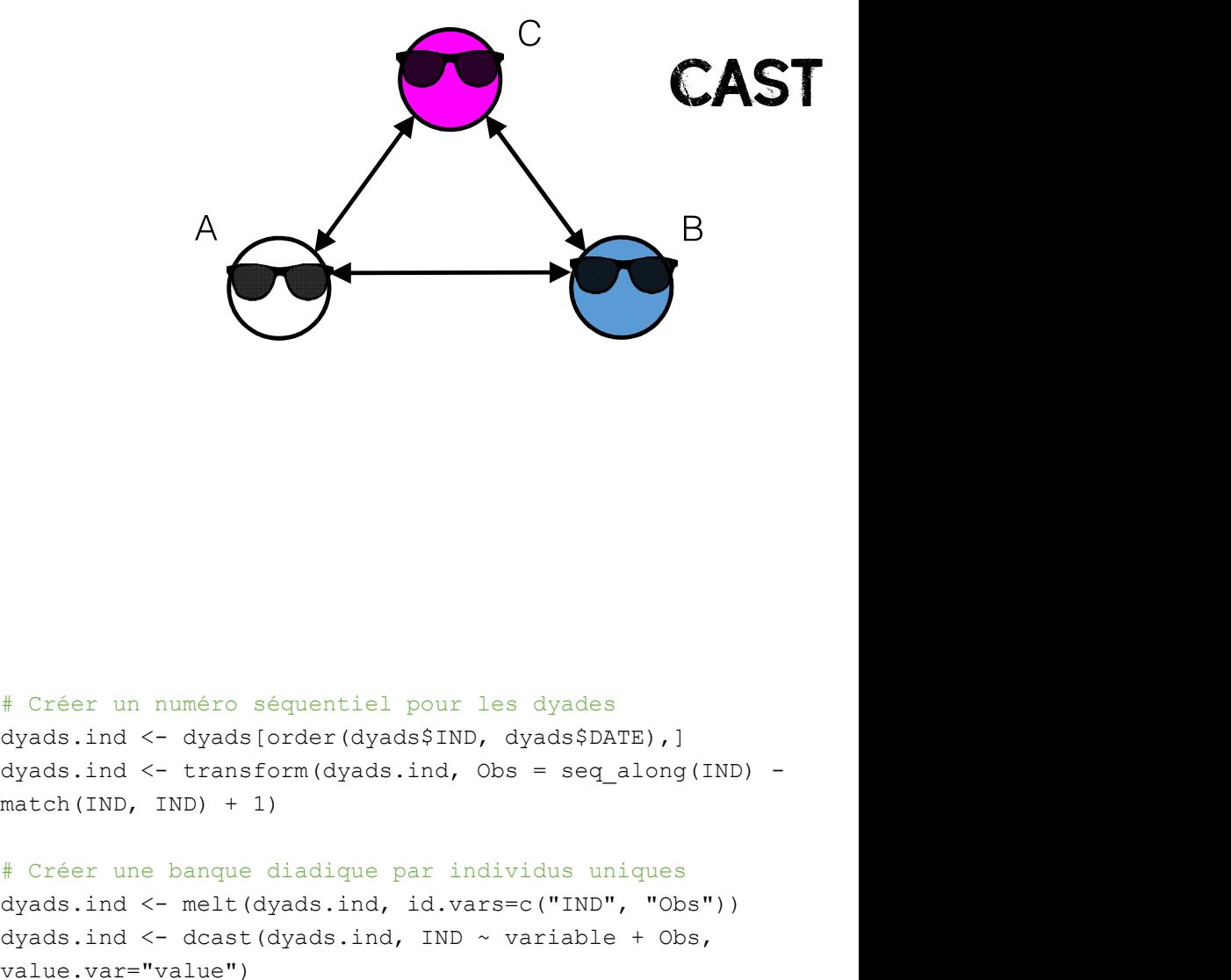

## # Créer un numéro séquentiel pour les dyades match(IND, IND) + 1)

# Créer un numéro séquentiel pour les dyades<br>dyads.ind <- dyads[order(dyads\$IND, dyads\$DATE),]<br>dyads.ind <- transform(dyads.ind, Obs = seq\_along(IND) -<br>match(IND, IND) + 1)<br># Créer une banque diadique par individus uniques # Créer un numéro séquentiel pour les dyades<br>dyads.ind <- dyads[order(dyads\$IND, dyads\$DATE),]<br>dyads.ind <- transform(dyads.ind, Obs = seq\_along(IND) -<br>match(IND, IND) + 1)<br># Créer une banque diadique par individus uniques # Créer un numéro séquentiel pour les dyades<br>dyads.ind <- dyads[order(dyads\$IND, dyads\$DATE),]<br>dyads.ind <- transform(dyads.ind, Obs = seq\_along(IND) -<br>match(IND, IND) + 1)<br># Créer une banque diadique par individus uniques value.var="value")

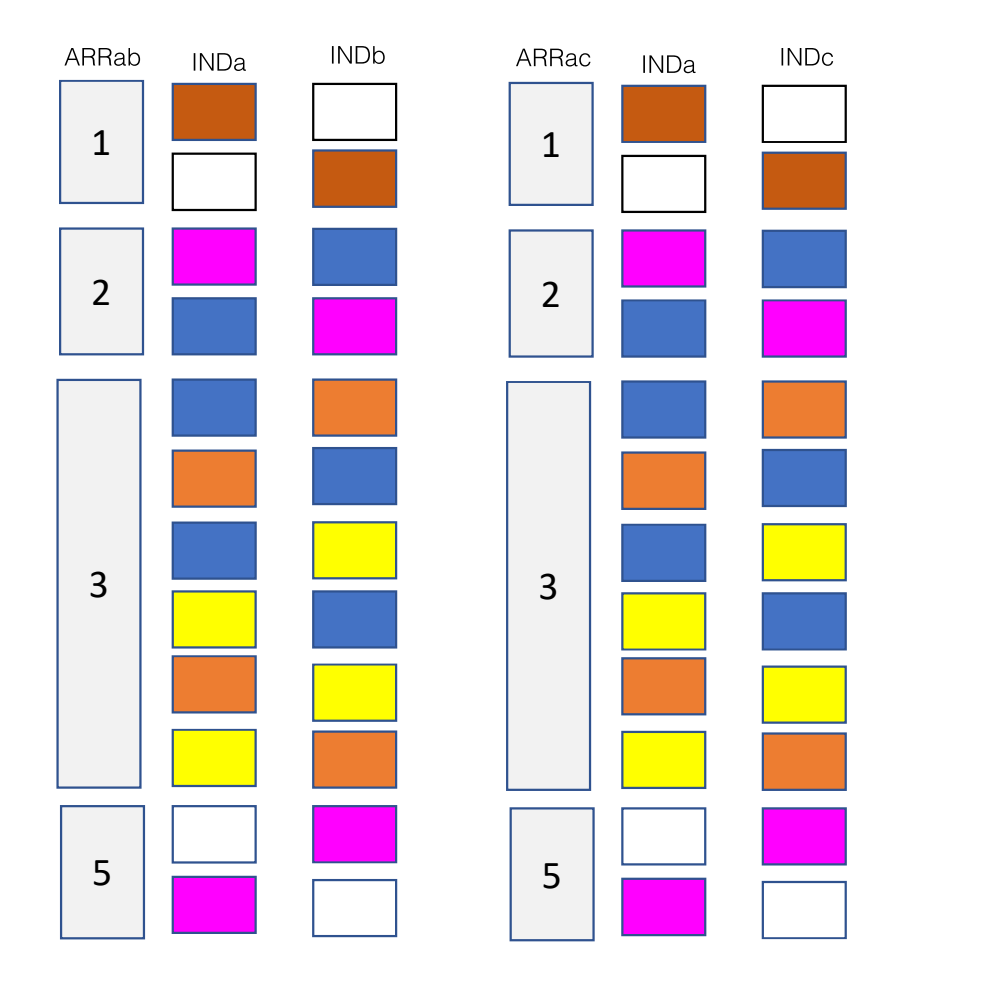

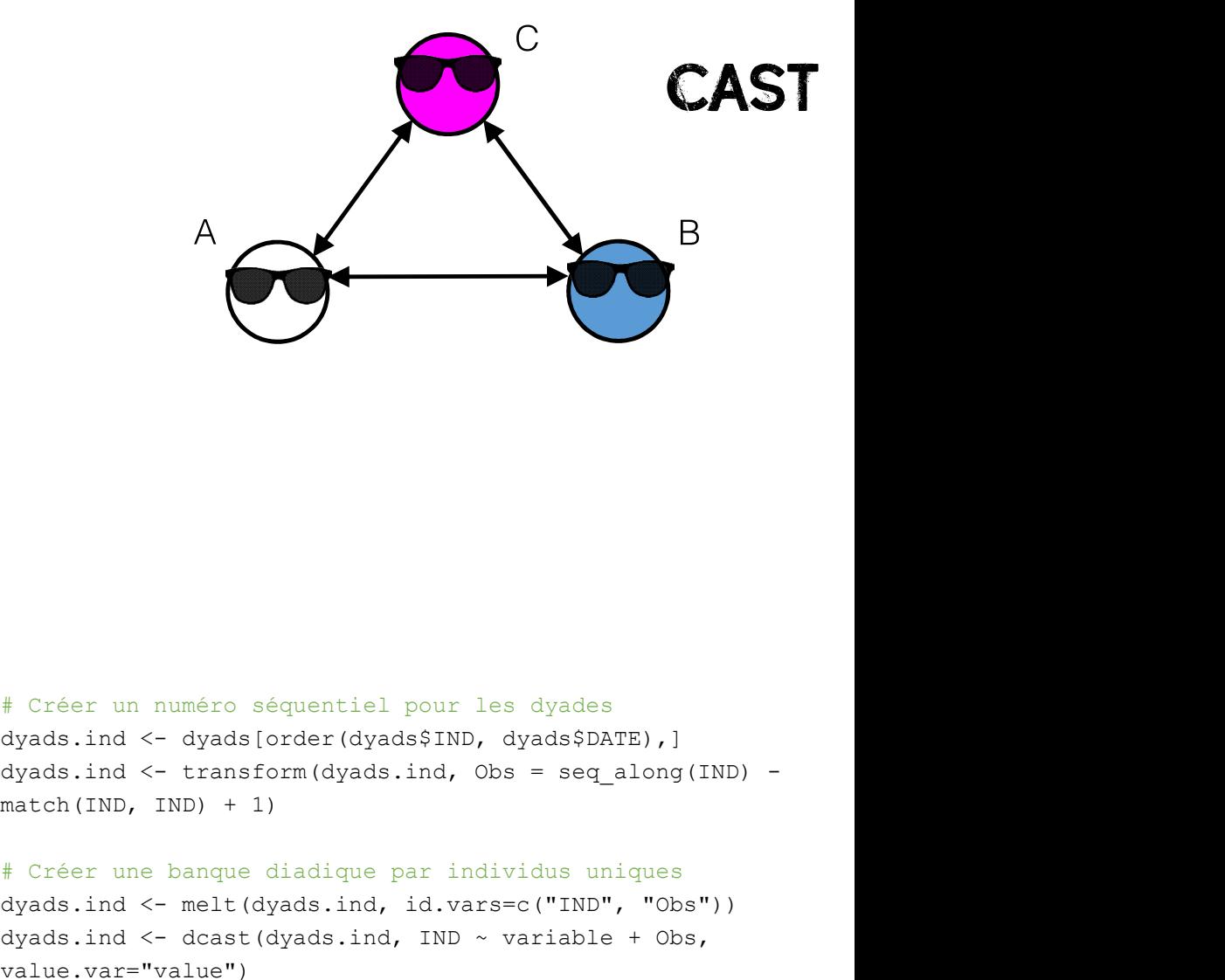

## # Créer un numéro séquentiel pour les dyades match(IND, IND) + 1)

# Créer un numéro séquentiel pour les dyades<br>dyads.ind <- dyads[order(dyads\$IND, dyads\$DATE),]<br>dyads.ind <- transform(dyads.ind, Obs = seq\_along(IND) -<br>match(IND, IND) + 1)<br># Créer une banque diadique par individus uniques # Créer un numéro séquentiel pour les dyades<br>dyads.ind <- dyads[order(dyads\$IND, dyads\$DATE),]<br>dyads.ind <- transform(dyads.ind, Obs = seq\_along(IND) -<br>match(IND, IND) + 1)<br># Créer une banque diadique par individus uniques # Créer un numéro séquentiel pour les dyades<br>dyads.ind <- dyads[order(dyads\$IND, dyads\$DATE),]<br>dyads.ind <- transform(dyads.ind, Obs = seq\_along(IND) -<br>match(IND, IND) + 1)<br># Créer une banque diadique par individus uniques value.var="value")

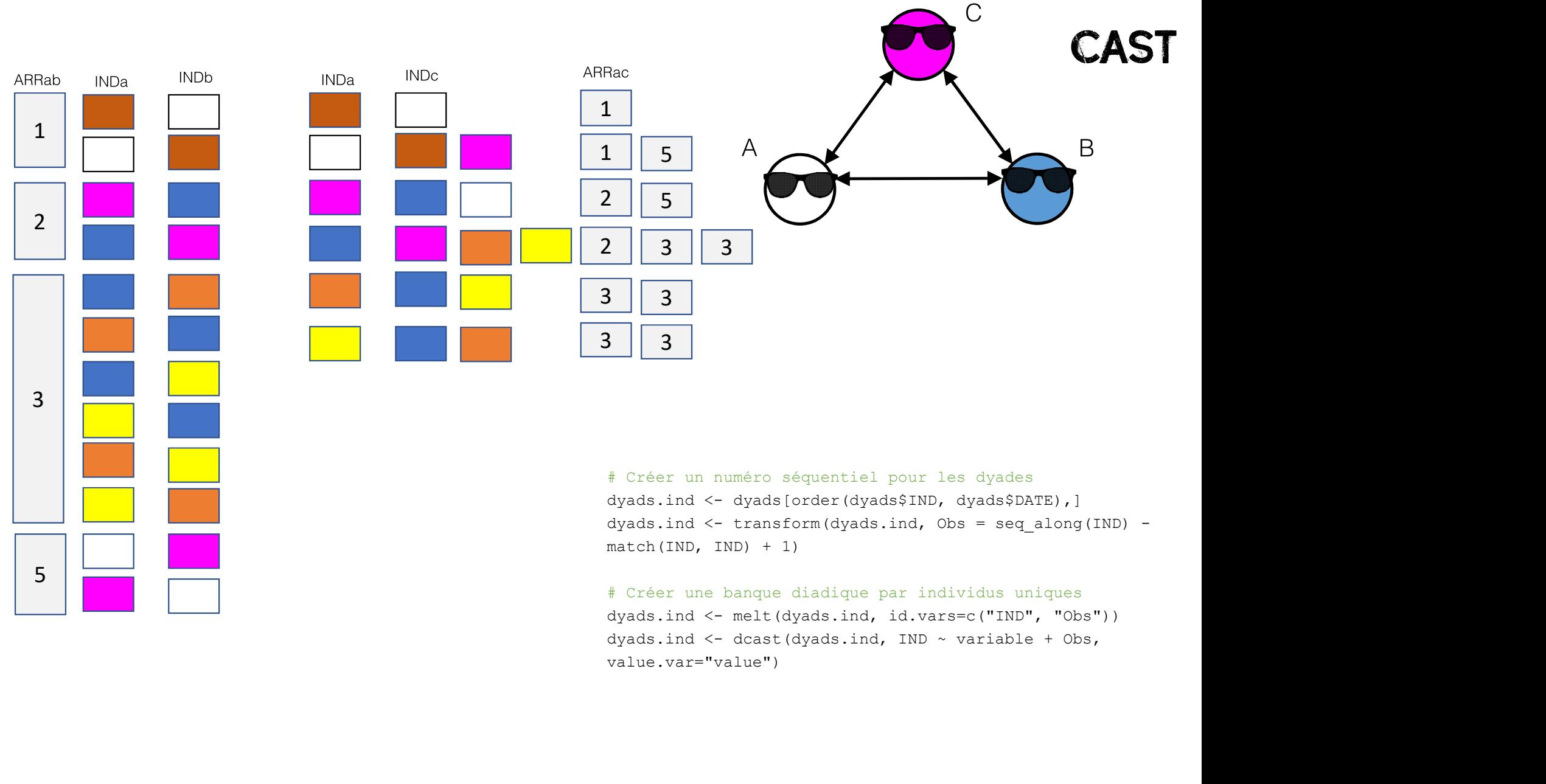

value.var="value")

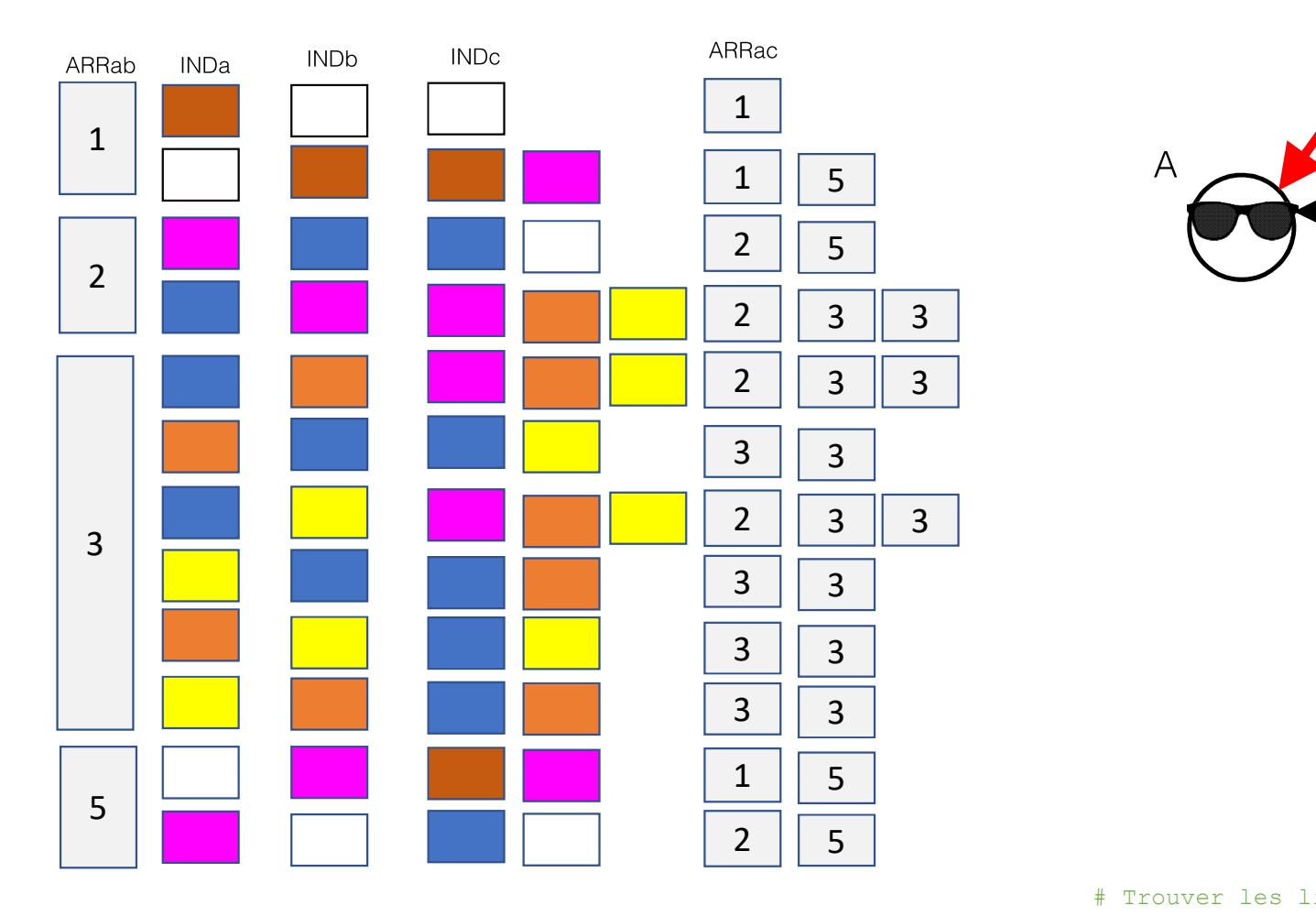

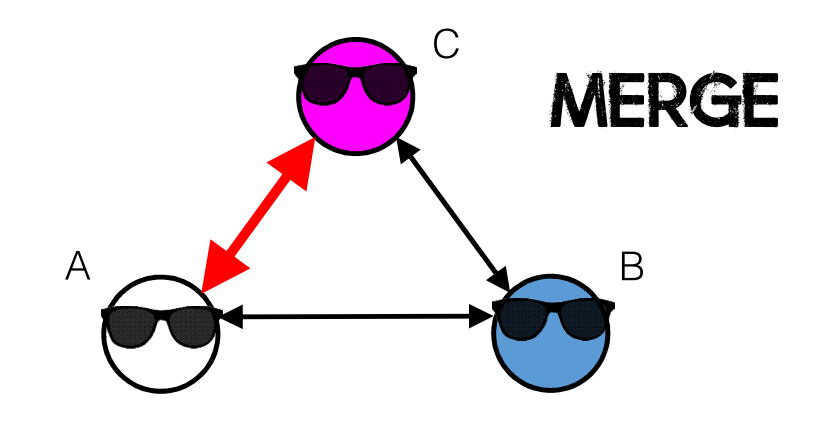

# Trouver les liens entre A et C triads <- merge(dyads, dyads.ind, by="IND")

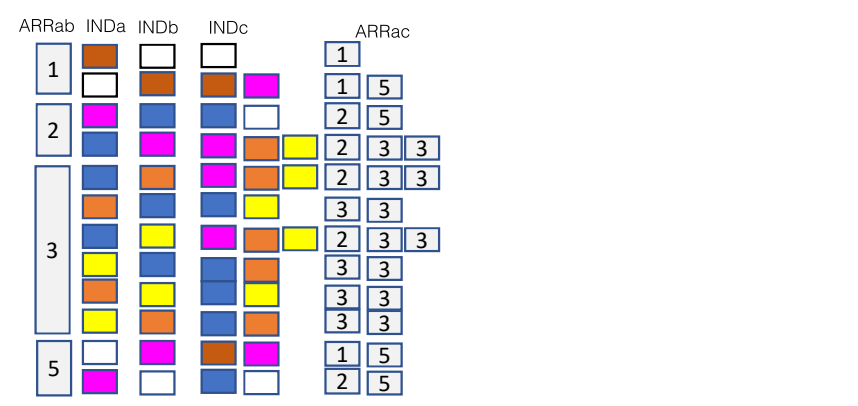

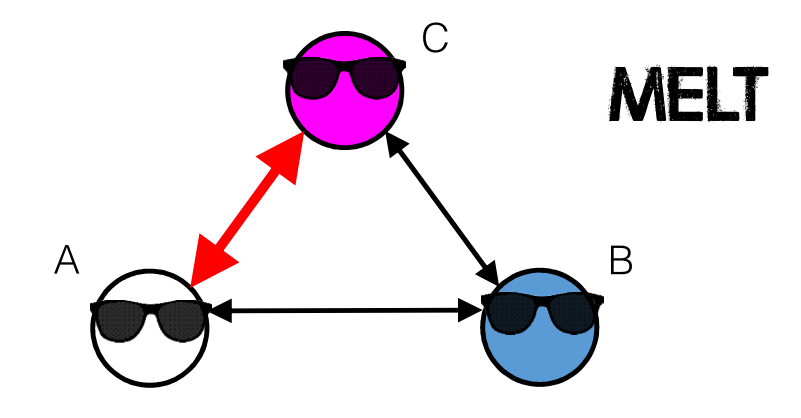

triads <- melt(triads, id.var=1:5, measure.vars=patterns("ARR\_", "DELIT\_", "DATE\_", "value\_"),<br>value.name=c("ARRac", "DELITac", "DATEac", "INDc"), na.rm=TRUE) value.name=c("ARRac", "DELITac", "DATEac", "INDc"), na.rm=TRUE)

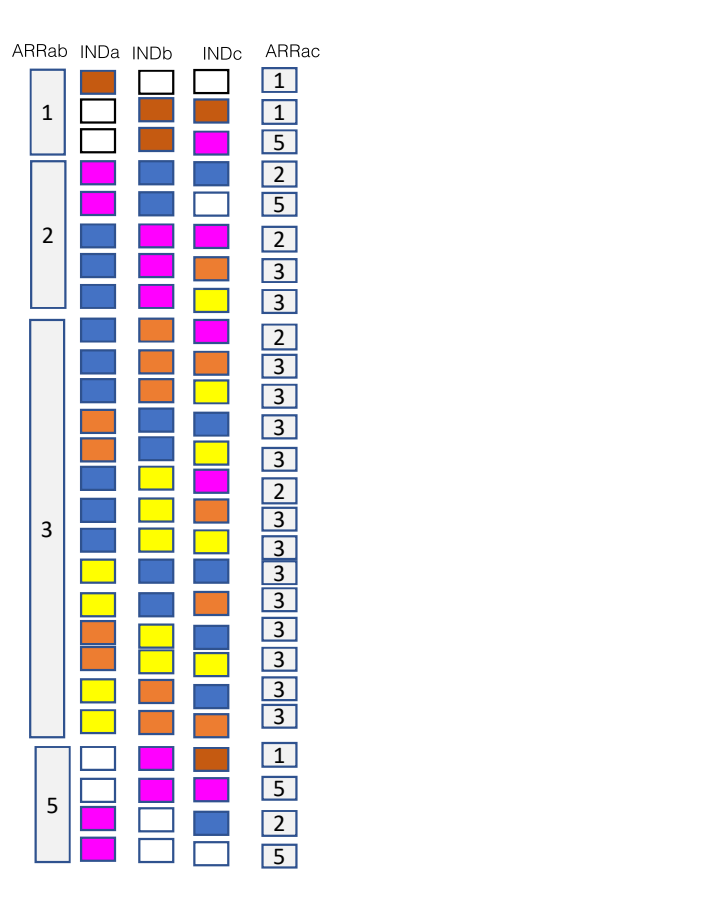

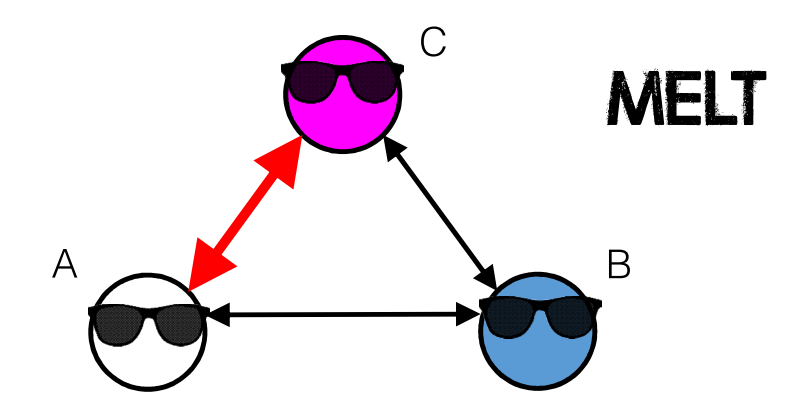

triads <- melt(triads, id.var=1:5, measure.vars=patterns("ARR\_", "DELIT\_", "DATE\_", "value\_"),<br>value.name=c("ARRac", "DELITac", "DATEac", "INDc"), na.rm=TRUE) value.name=c("ARRac", "DELITac", "DATEac", "INDc"), na.rm=TRUE)

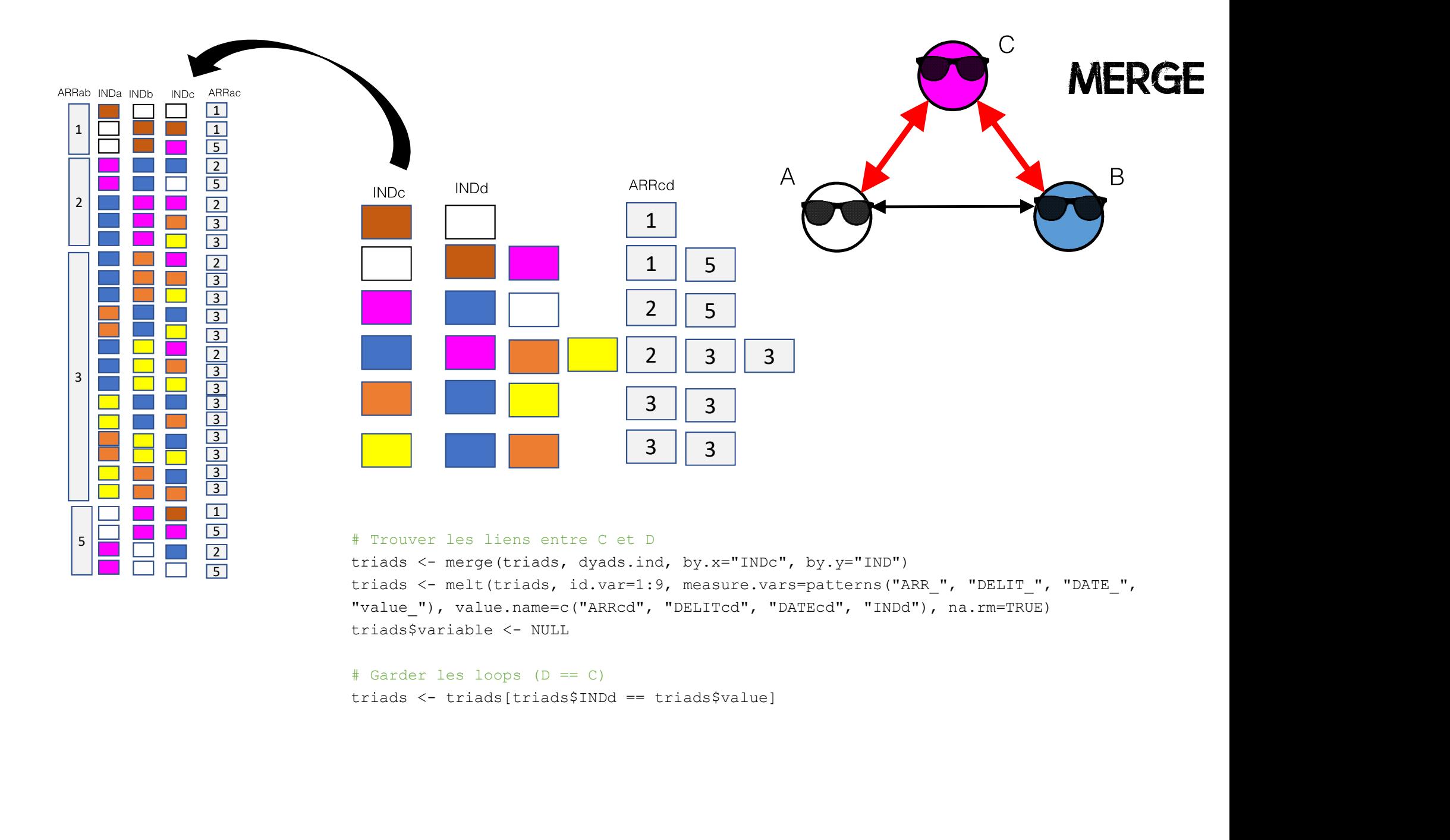

### 5 Ferrence and the Trouver les liens entre C et D

The contract the set of the control of the contract of the contract of the contract of the contract of the contract of the contract of the contract of the contract of the contract of the contract of the contract of the con End triads <- merge(triads, dyads.ind, by.x="INDC", by.y="IND")<br>triads <- melt(triads, id.var=1:9, measure.vars=patterns("ARR ", "DELIT ", "DATE ", "value\_"), value.name=c("ARRcd", "DELITcd", "DATEcd", "INDd"), na.rm=TRUE)

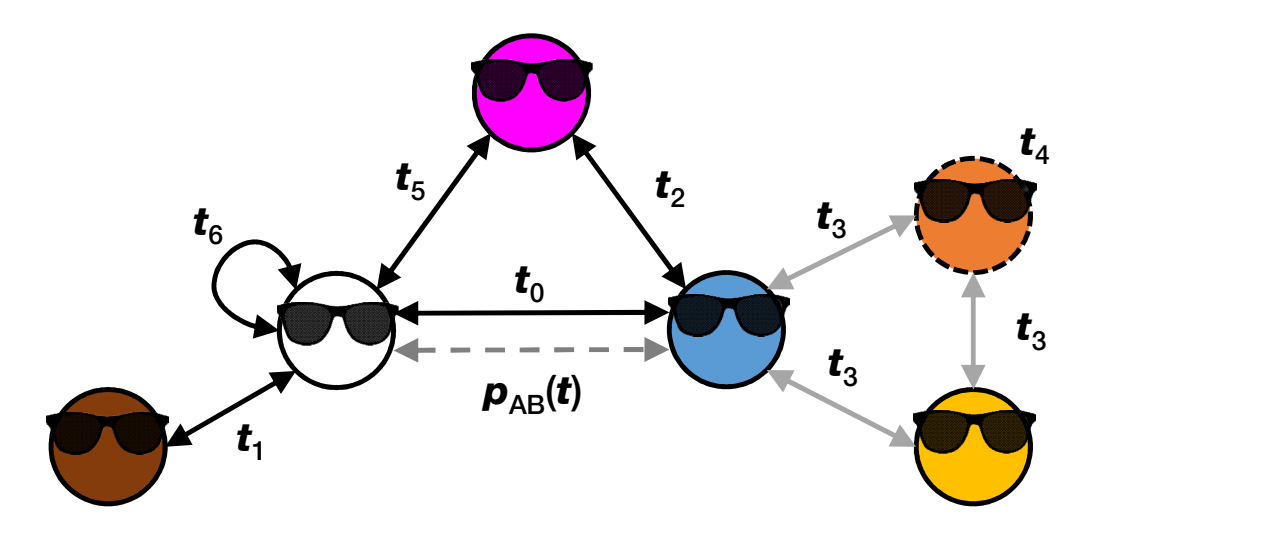

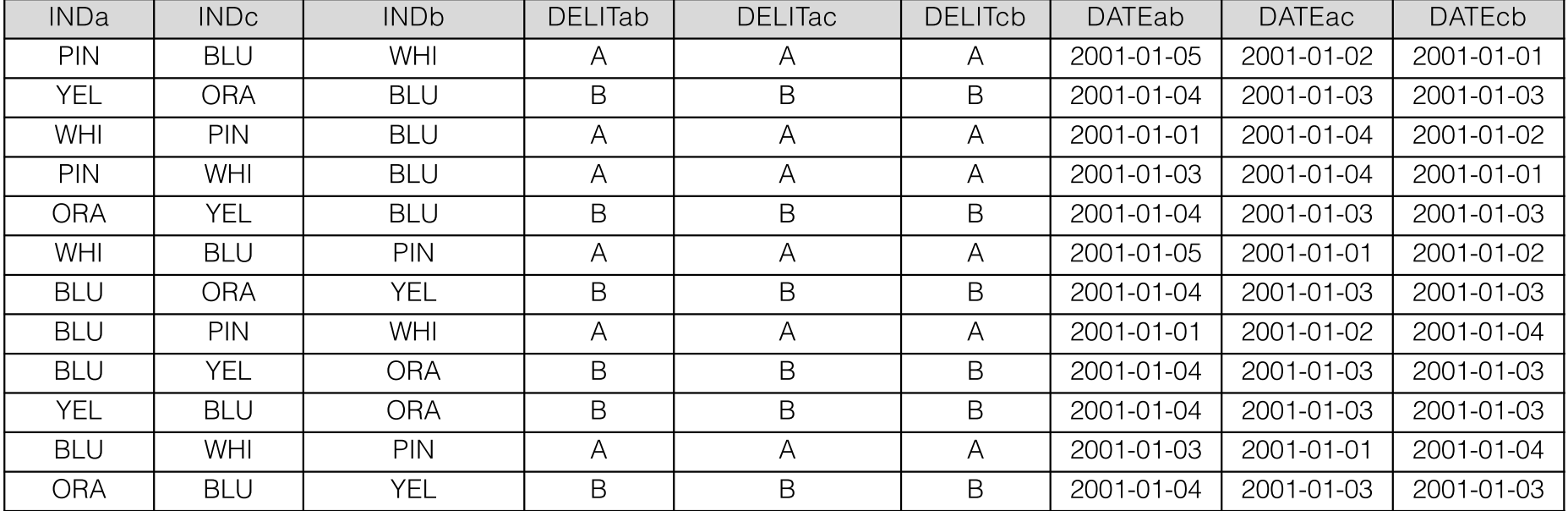

# UN PROBLÈME DE TAILLE...

- Des données à un niveau de précision de la journée.
- · Des données nichées, donc dépendantes.
- Les interactions de l'entourage des individus.
- $\cdot$  n = 181 615 individus; t = 8 ans
- 10 809 140 points de mesures...

# Un problème de taille…

- Modèles à risques proportionnels avec covariées dépendantes temporellement (survival)
- 

```
PROBLÈME DE TAILLE...<br>• Modèles à risques proportionnels avec covariées dépendantes temporellement (survival)<br>• Dépendance : Effet aléatoire... (frailty)<br>Model1 <- coxph(Surv(time=Sample.dta$TimeA, time2=Sample.dta$
                 BULEME DE TAILLE...<br>
Se à risques proportionnels avec covariées dépendantes temporellement (survival)<br>
dance : Effet aléatoire... (frailty)<br>
- coxph (Surv (time-Sample.dta$Tine), time<sup>2</sup>-Sample.dta$Tine3,<br>
event-Sample.
                 BRIENT DE TAILE...<br>
Se à risques proportionnels avec covariées dépendantes temporellement (survival)<br>
dance : Effet aléatoire... (frailty)<br>
- coxph (Surv (time=Sample, dtaSTineA, time2=Sample, dtaSTineA,<br>
event=Samp
                 GBLÈWE DE TAILE...<br>
Sa à risques proportionnels avec covariées dépendantes temporellement (survival)<br>
dance : Effet aléatoire... (frailty)<br>
- coxph (Surv (time-Sample, dta<sup>s</sup>Time, time<sup>2</sup>-Sample, dta<sup>sTime3</sup>,<br>
event-Sam
                 BLEATE DE TAILE...<br>
Sa disques proportionnels avec covariées dépendantes temporellement (survival)<br>
dance : Effet aléatoire... (frailty)<br>
coopt (Surv (time=Sample, dta3<sup>crima</sup>A, time<sup>2=Sample, dta3<sup>crima</sup>A,<br>
RaceBBLk + </sup>
                 example of Solon Control and Control and Control and Control and Control and Control and Control and Control and Control and Control and Control and Control and Control and Control and Control and Control and Control and C
                 Bos à risques proportionnels avec covariées dépendantes temporellement (Survival)<br>
dance : Effet aléatoire... (frailty)<br>
- coxph (Surv (time=Sample.dta$Timea, time2=Sample.dta$Timea,<br>
event=Sample.dta$Fail) ~ GenderA +
                 exa à risques proportionnels avec covariées dépendantes temporellement (survival)<br>dance : Effet aléatoire... (frailty)<br>- coxph (Surv (time-Sample.dtaSTime), time2-Sample.dtaSTime3,<br>event-Sample.dtaSTail) ~ GenderA + Gender
                 es à risques proportionnels avec covariées dépendantes temporellement (survival)<br>dance : Effet aléatoire... (frailty)<br>- coxph(Surv(time=Sample.dta$TimeA, time2=Sample.dta$TimeB,<br>event=Sample.dta$Til) - Gender5 + RaceBBlk
```
# UN PROBLÈME DE TAILLE...<br>• Compromis

- Sous échantillon avec mesures populationnelles
- Cluster
- 100 itérations avec résultats groupés (pooled)

```
library(foreach)
PROBLEME DE TAILLE...<br>
Compromis<br>
Sous échantillon avec mesures populationnelles<br>
Cluster<br>
100 itérations avec résultats groupés (pooled)<br>
library (foreach)<br>
results <- roreach (i=1:100, .combine='rbind') Ndo% {<br>
Sample
    PROBLÈME DE TAILLE...<br>
Compromis<br>
Sous échantillon avec mesures populationnelles<br>
Cluster<br>
100 itérations avec résultats groupés (pooled)<br>
brary (foreach)<br>
suits <- foreach (i=1:100, .combine="rbind") Rdok {<br>
Sample.R
    PROBLÈME DE TAILLE...<br>
Compromis<br>
• Sous échantillon avec mesures populationnelles<br>
• Cluster<br>
• 100 itérations avec résultats groupés (pooled)<br>
brary (foreach)<br>
surple. \kappa - foreach (i=1:100, .combine='rbind') \\do\
    PROBLÈME DE TAILLE...<br>
Compromis<br>
Sous échantillon avec mesures populationnelles<br>
\cdot Cluster<br>
\cdot 100 itérations avec résultats groupés (pooled)<br>
brary(foreach)<br>
sample.R < - araple(Dyads.R, 2435)<br>
Sample.R < - ara
    CORRECT CONSECT AND SET AND SET AND SET AND SET AND SET AND SET AND SET AND SET AND SET AND SET AND SET AND SET AND SET AND SET AND SET AND SET AND SET AND SET AND SET AND SET AND SET AND SET AND SET AND SET AND SET AND 
    CORREDE TAILE...<br>
Compromis<br>
\therefore Susselentiallon avec mesures populationnelles<br>
\therefore Cluster<br>
\therefore Cluster<br>
\therefore Cluster<br>
\therefore Cluster<br>
Stangle. 3R \leftarrow sample Lyaca. R, 4295)<br>
Sample - Tax \leftarrow sample Lyaca. R,
                       SCORE BOONT CONSTRANT - CONSTRANT - ACCORDINATION<br>
SCONSITION AND CONSTRANT CONSTRANT - CONSTRANT - RACEABLY - RACEABLY - RACEABLY - RACEADING - RACEABLY - RACEABLY - RACEABLY - RACEABLY - RACEABLY - RACEABLY - RACEABLY
                       Ornis<br>
Us echantillon avec mesures populationnelles<br>
User<br>
User<br>
1992<br>
1992<br>
1994<br>
1994<br>
1994<br>
1994<br>
1994<br>
1994<br>
1994<br>
1994<br>
1994<br>
1994<br>
1994<br>
1994<br>
1994<br>
1994<br>
1994<br>
1994<br>
1994<br>
1994<br>
1994<br>
1994<br>
1994<br>
1994<br>
1994<br>
1994<br>
                       log(SecondVictimisation.4 + 1) + log(Kophensental + 1) + cluster(Vyadh) + cluster(Vyadh), data-Sample.dis<br>
SecondVictimisation.<br>
SecondVictimisation.<br>
SecondVictimisation.<br>
SecondVictimisation.<br>
A - serge (Vyads.R, 2435)<br>

                       UNINS<br>
US (Crainons avec resultats groupes (pooled)<br>
US(crainons avec resultats groupes (pooled)<br>
\epsilon = \text{comp1} \circ (\text{Type} \delta, \kappa, 2455)<br>
\epsilon = \text{comp1} \circ (\text{Type} \delta, \kappa, 2456)<br>
\text{a} \cdot \text{data}, table (e(\text{same} \lambda, 4969))<br>
\text{a} \cdot \text{data}, tabl
                       log(Solomical Arrest.B + 1) + log(Solomical Arrest)<br>
Sections avec résultats groupés (pooled)<br>
- sample(Syster, R, 2019)<br>
- sample(Syster, R, 2019)<br>
- sample(Syster, R, 2019)<br>
a - marge(Dyana.Ra, 2019)<br>
a - marge(Dyana.Ra,
                       (example 2002) (for the state of the state of the state of the state of the state of the state of the state of the state of the state of the state of the state of the state of the state of the state of the state of the sta
                       extanon croco coosicio groupov (pootic)<br>
farosch (i=1:106, .nombin="thind')%de% {<br>
<<br>
farosch (i=1:106, .nombin="thind')%de% {<br>
c- semple.(Dyada.R, 4848)<br>
as.data.table (c(Sample,R), slample.RX)<br>
coosicioscopic clossifie
    summary(Model1)$coefficients
```
}

# POUR LES RÉSULTATS

Charette, Y., & Papachristos, A. V. (2017). The network dynamics of co-offending careers. Social Networks.

**YANICK CHARETTE, PH.D.** YANICK.CHARETTE.I@ULAVAL.CA

R À QUÉBEC, 26 MAI 2017

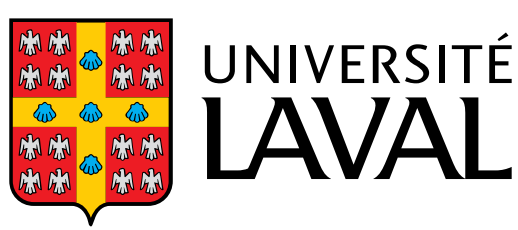

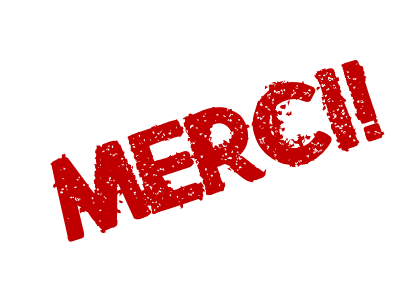

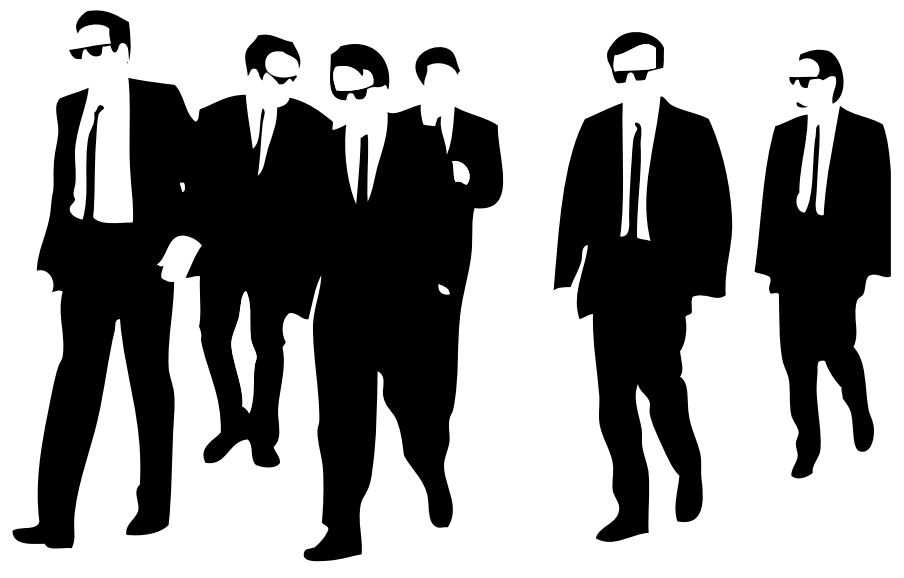

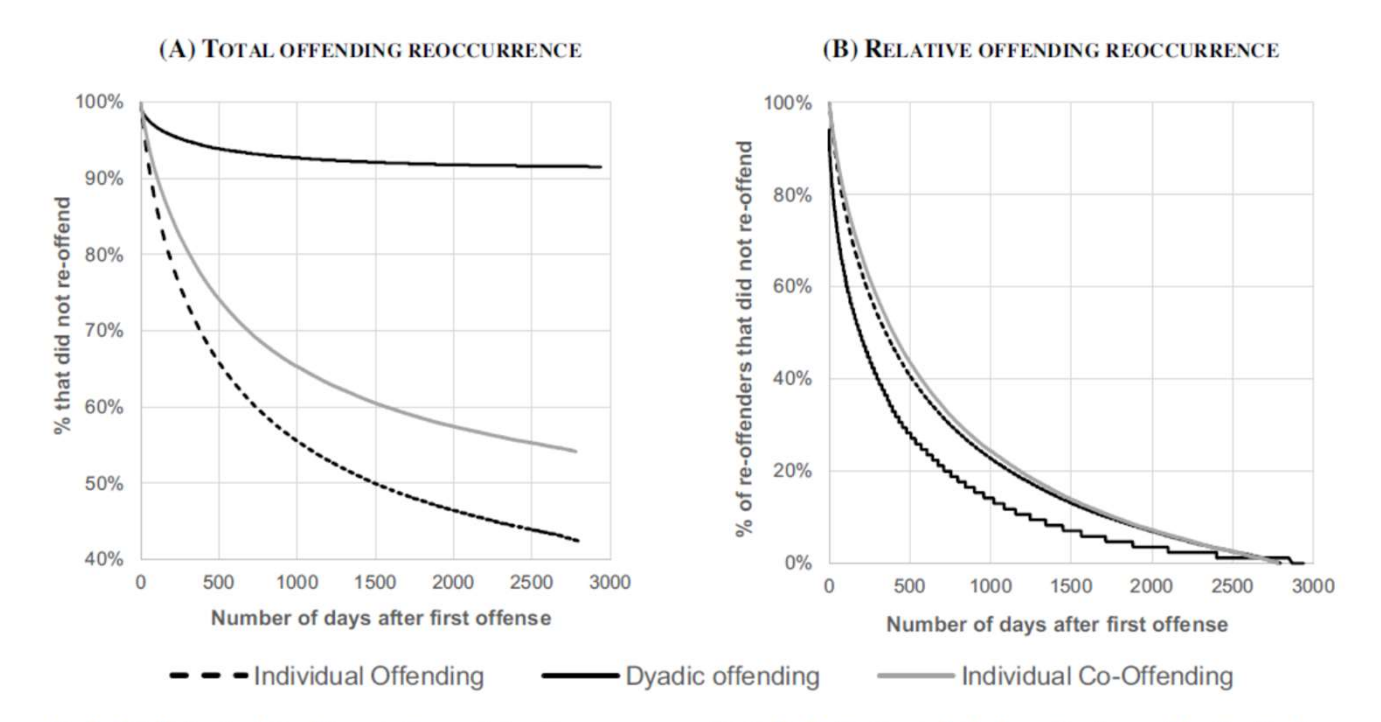

Fig. 1. Total (a) and relative (b) survival curves before the reoccurrence of individual offending, individual co-offending, and dyadic offending.

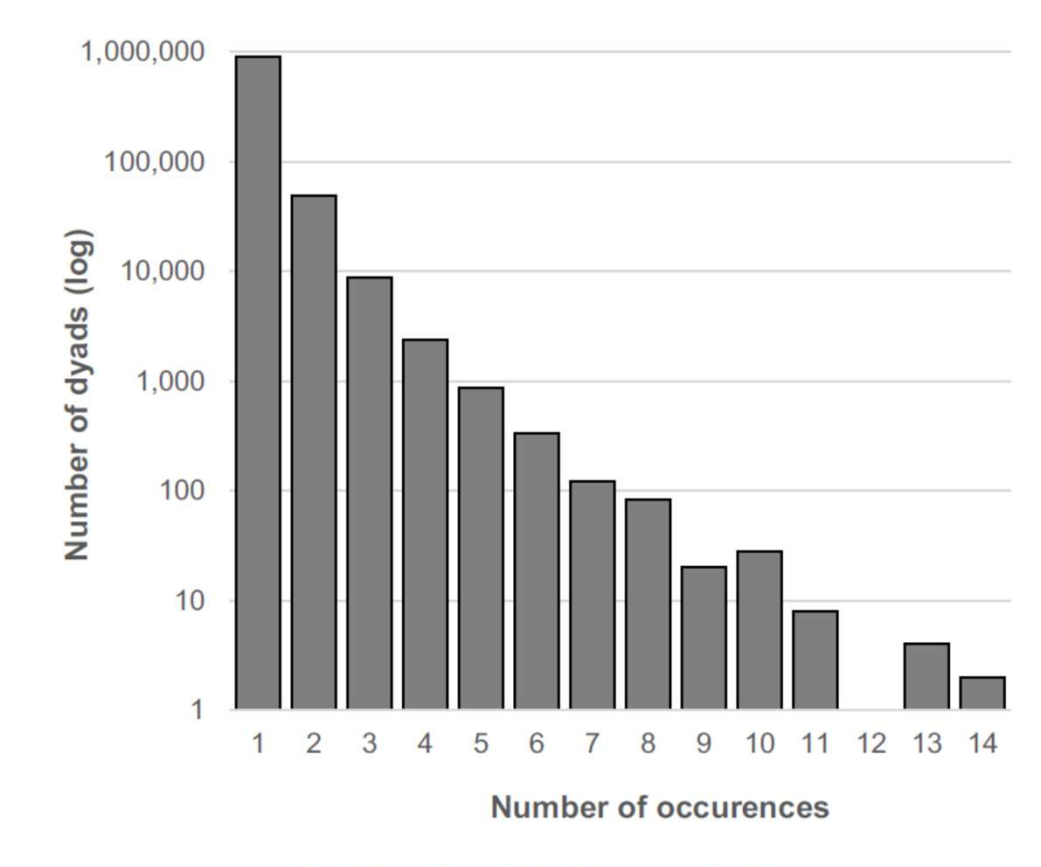

Fig. 3. Number of co-offenses per dyads.

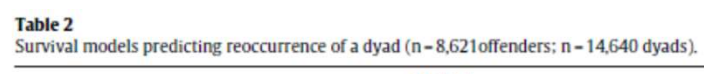

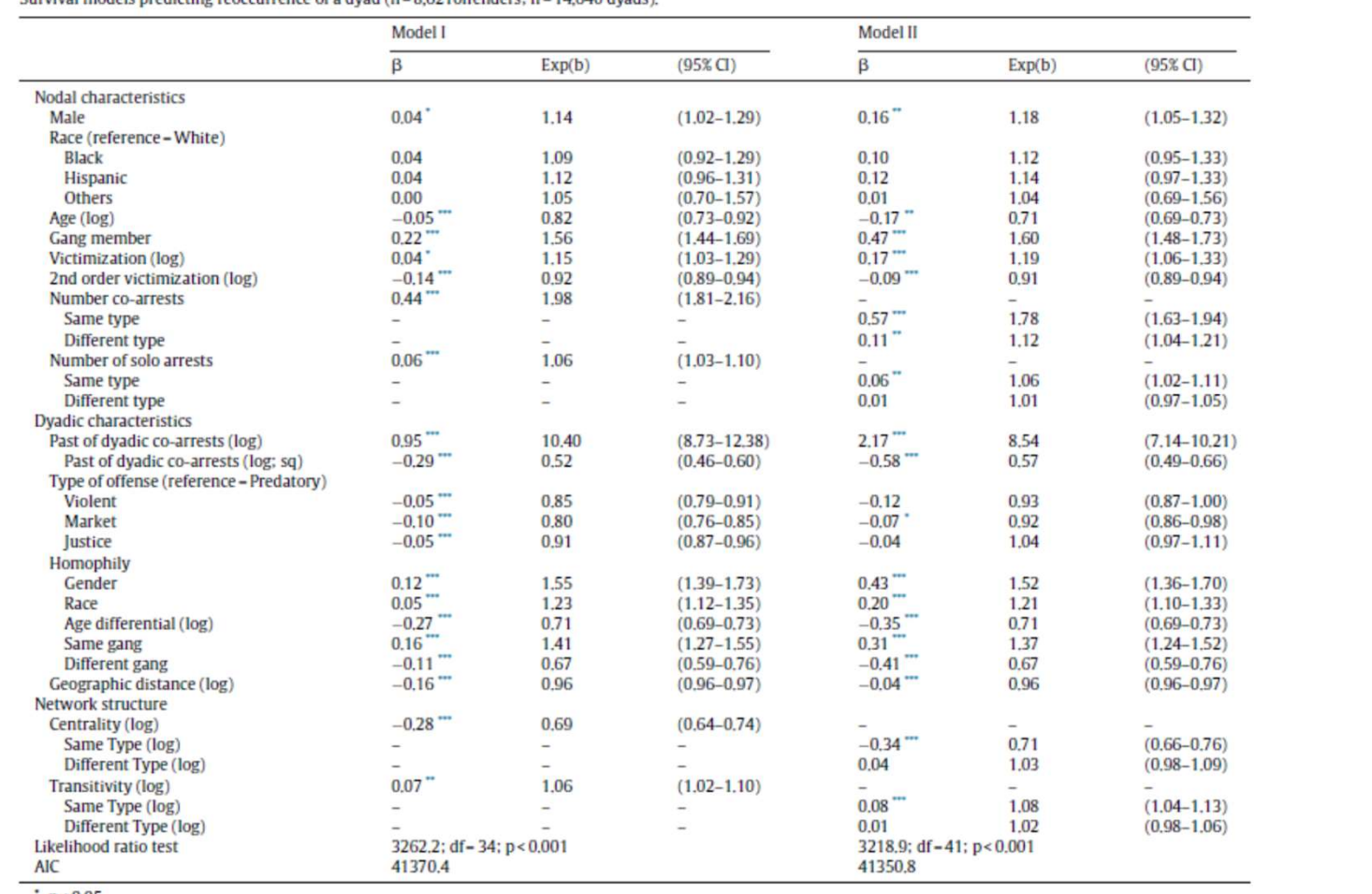

 $p < 0.05$ .<br>  $p < 0.01$ .<br>  $p < 0.001$ .

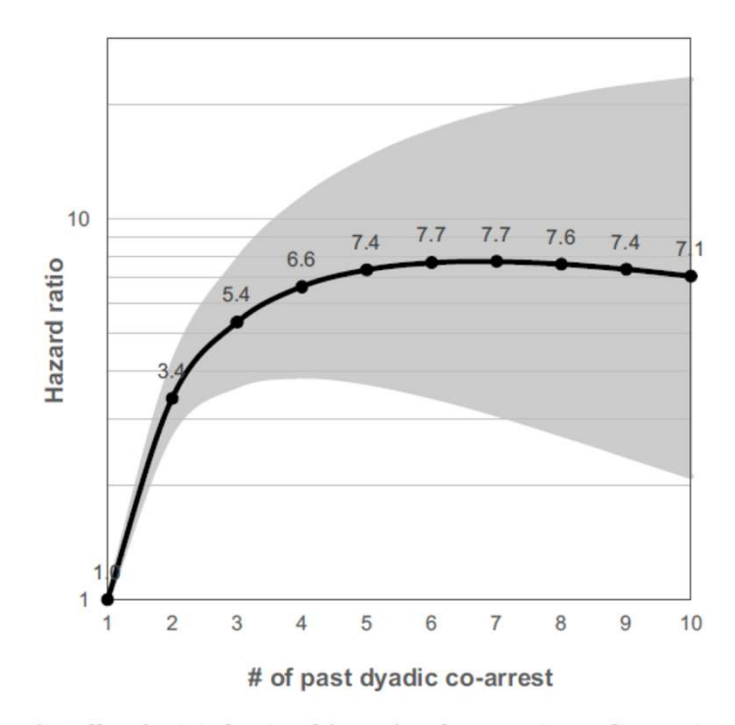

Fig. 4. Hazard ratio in function of the number of past experiences of cooperation (95% confidence interval).